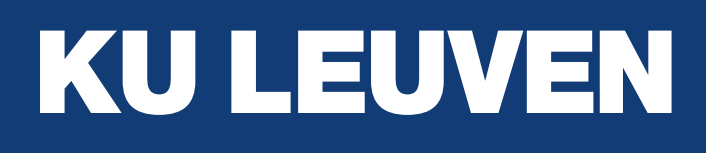

# **DistriN=t**

# Introduction to JavaScript and Asynchronous Control Flow

Tom Van Cutsem DistriNet KU Leuven Comparative Programming Languages October 2023

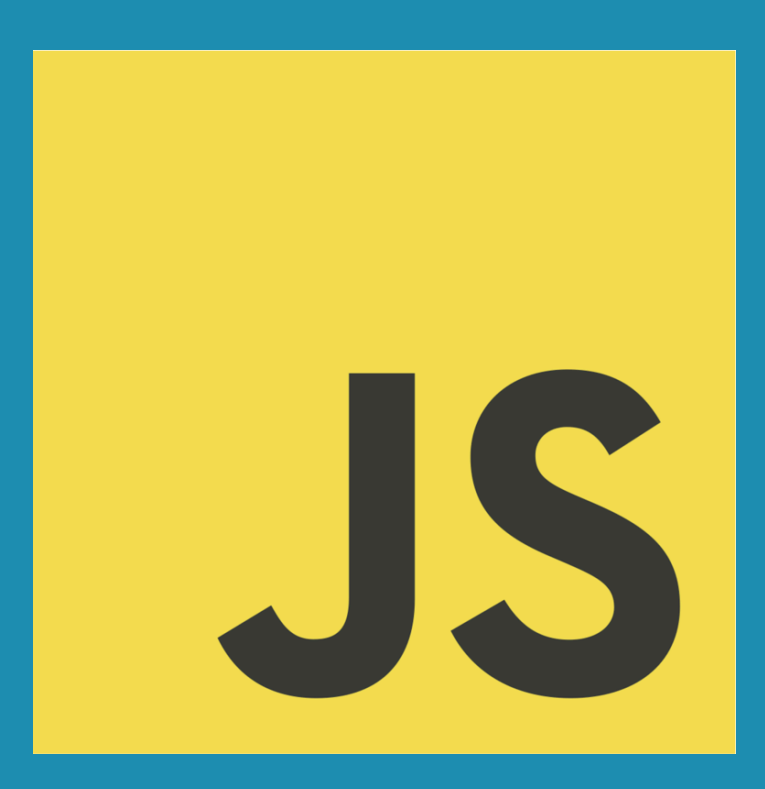

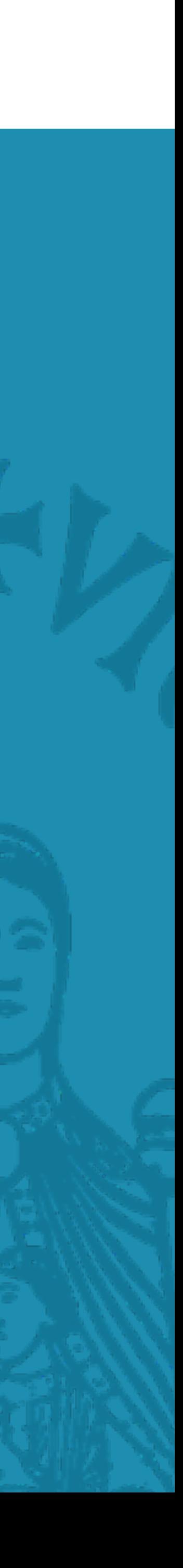

## **Outline**

- Part 1: What is JavaScript?
- Part 2: A taste of JavaScript
- Part 3: Event loops and asynchronous control flow

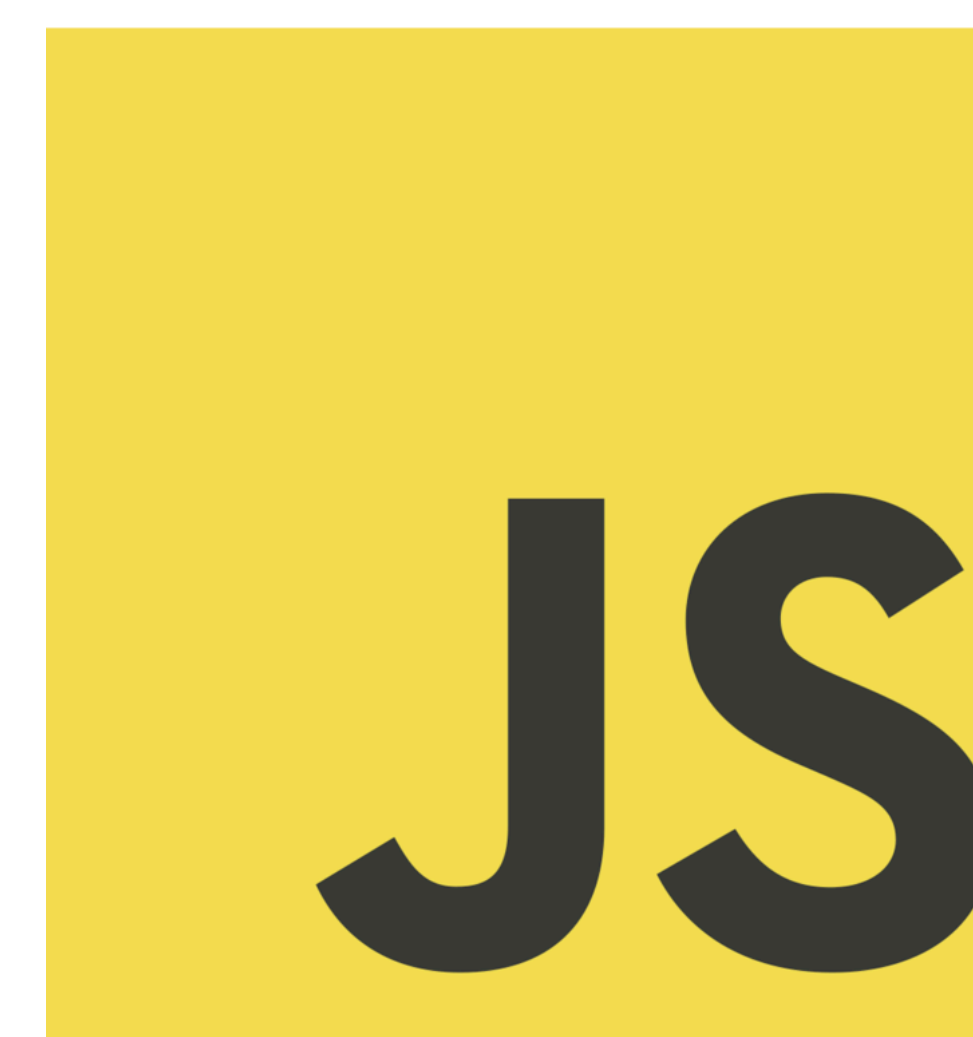

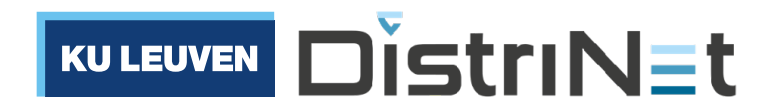

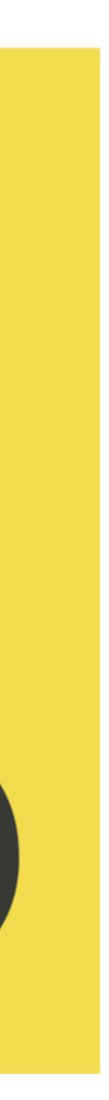

# Part 1: What is JavaScript?

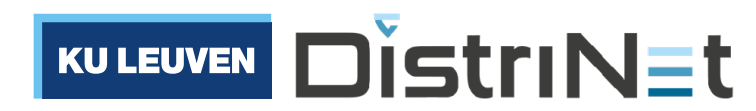

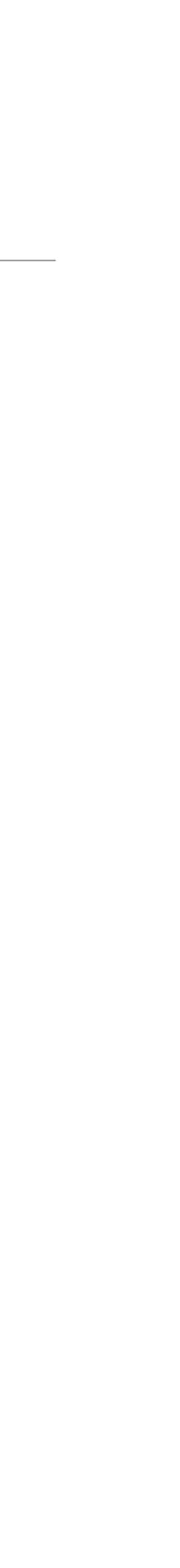

# JavaScript: origins

- Invented by Brendan Eich in 1995 at Netscape
- To support "scripting" of web pages in the Netscape Navigator browser
- 

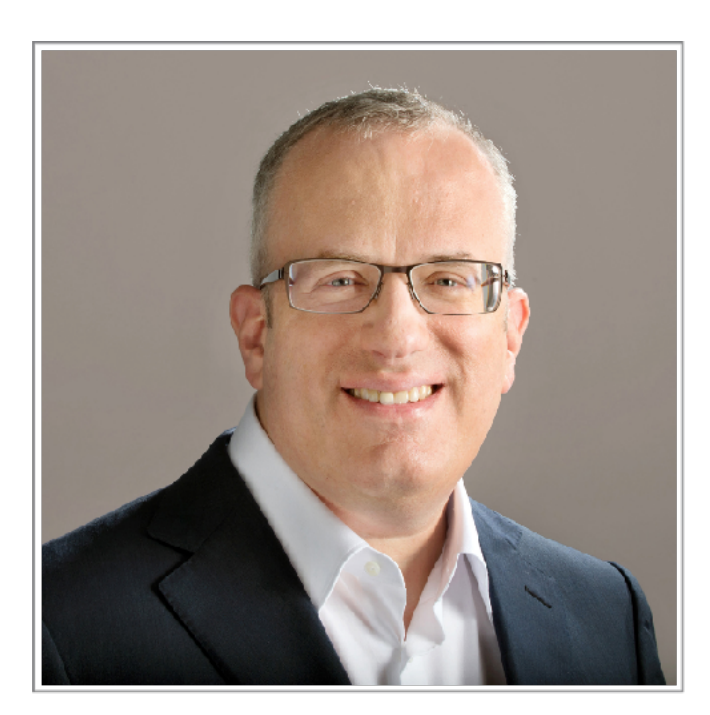

### • First called LiveScript, then JavaScript, later standardized as ECMAScript

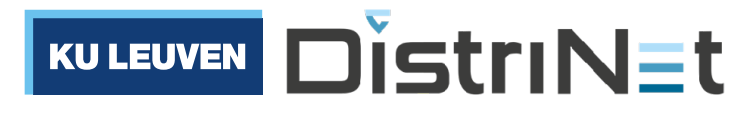

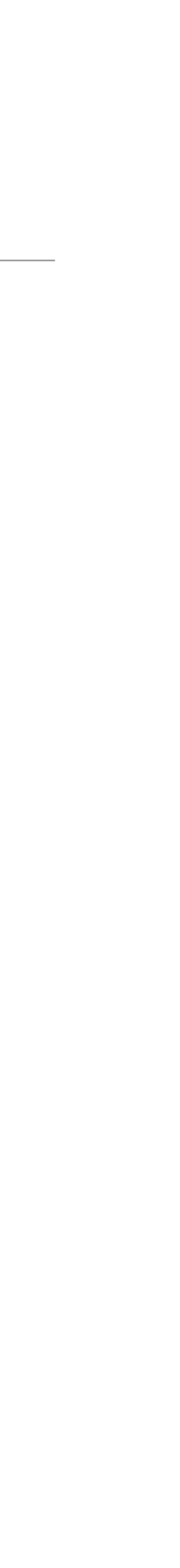

Brendan Eich

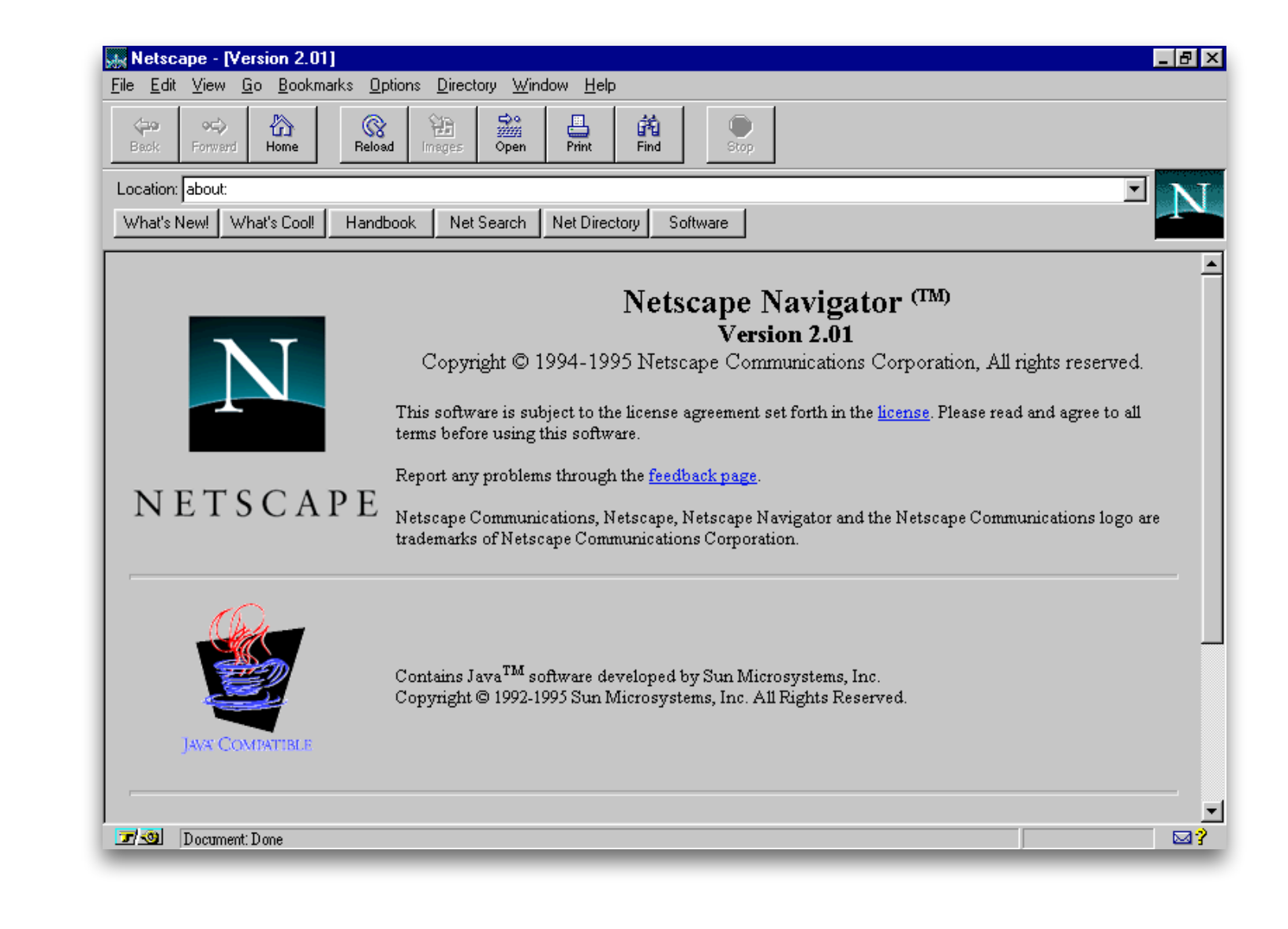

## JavaScript & the Web

- Scripts embedded in web pages, executed on the client (in the browser)
- "Mobile" code. Remote code execution!
- Original use case: client-side form validation and UI effects

```
5
<html>
<script>
// javascript code
alert("Hello, World!");
</script>
</html>
```
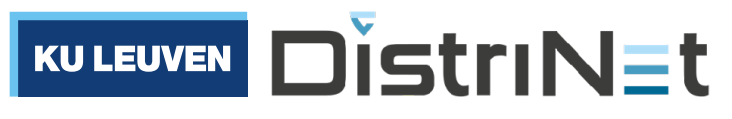

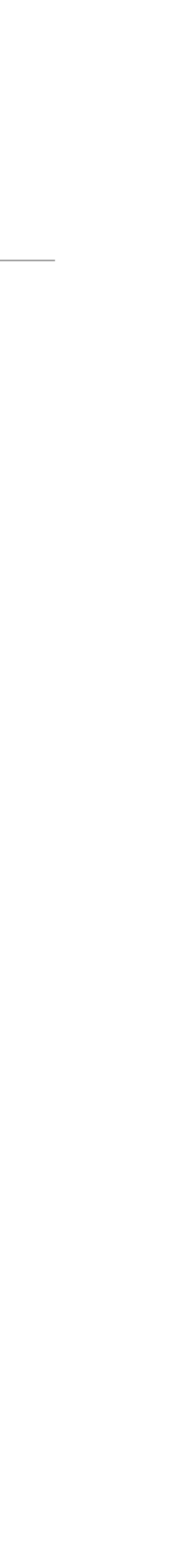

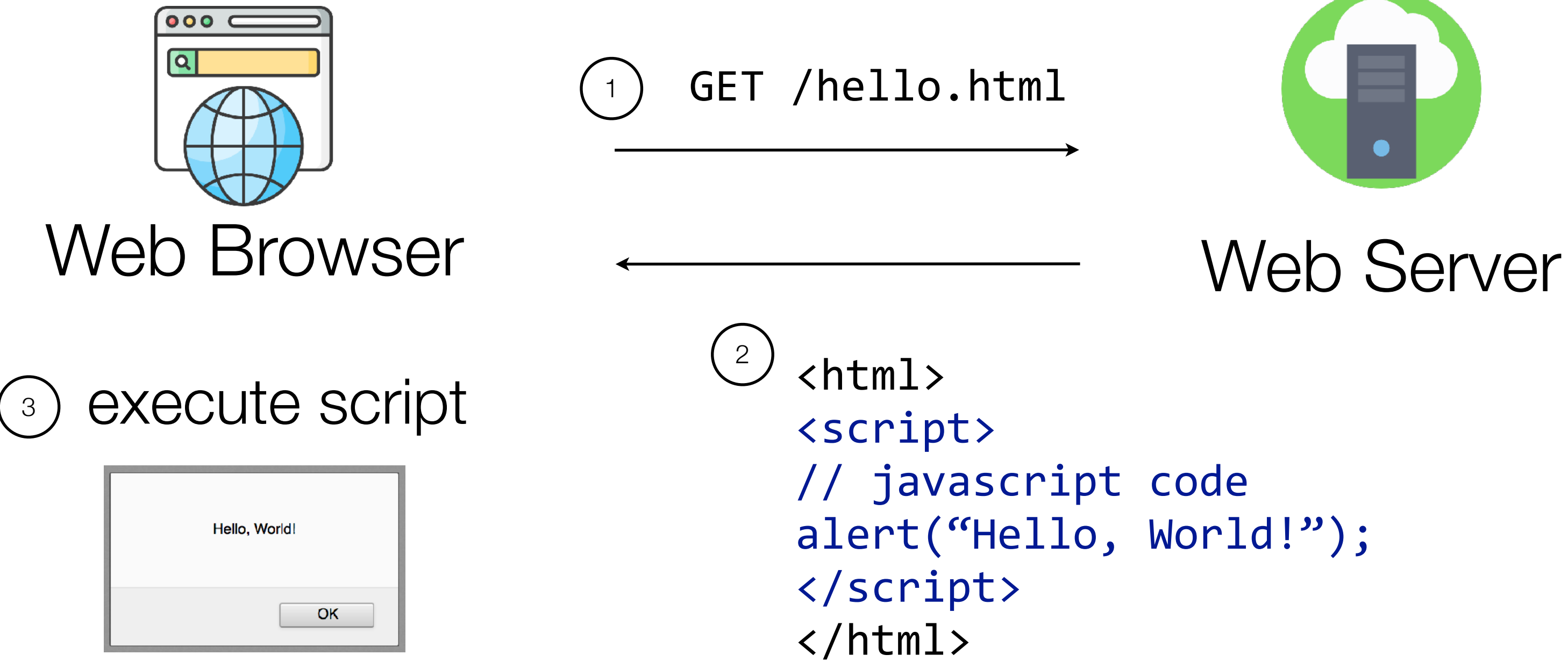

GET /hello.html

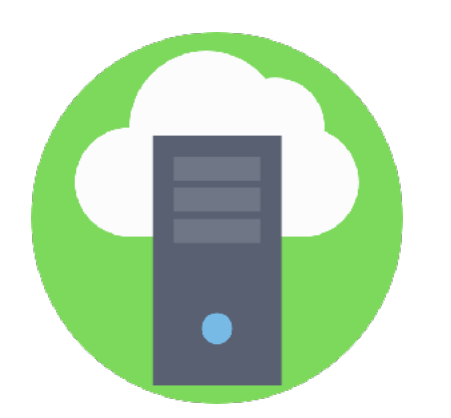

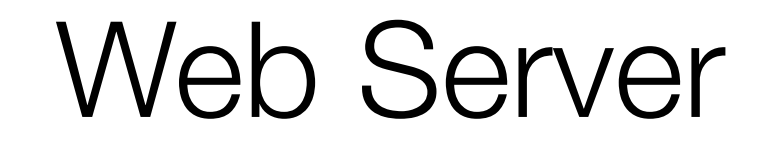

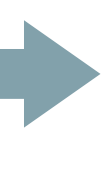

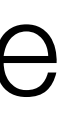

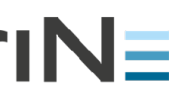

# It's no longer just about the Web. JavaScript is used widely across tiers

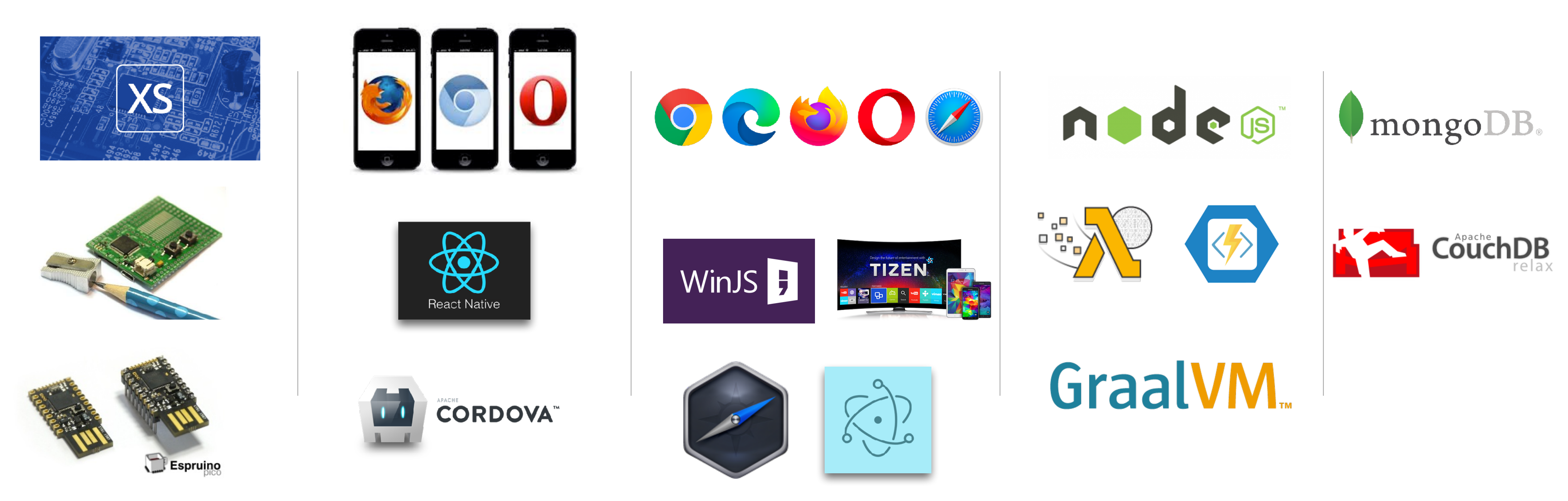

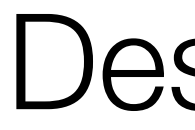

Embedded Mobile Desktop/Native Server/Cloud Database

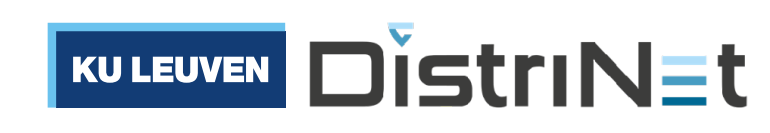

# Scripting languages are "embedded" in a "host" environment

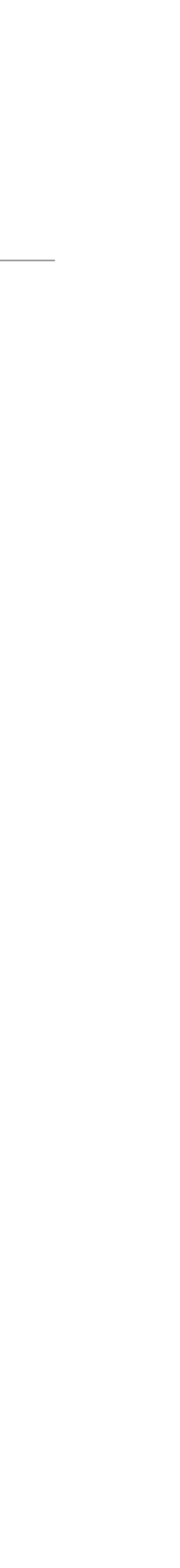

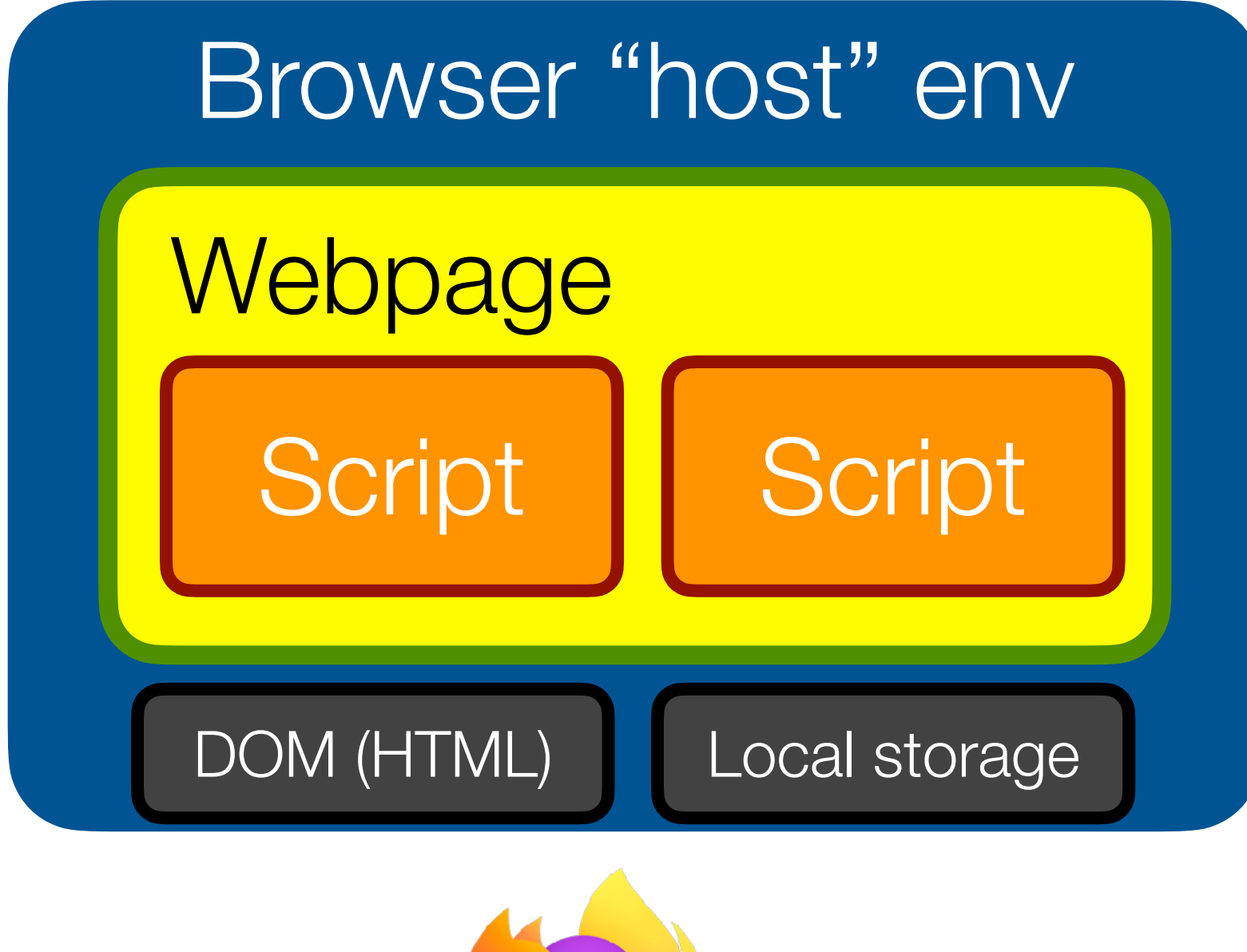

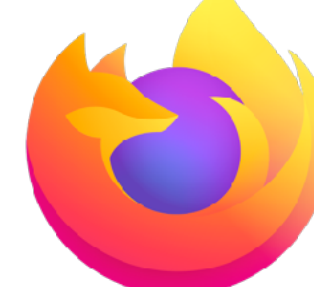

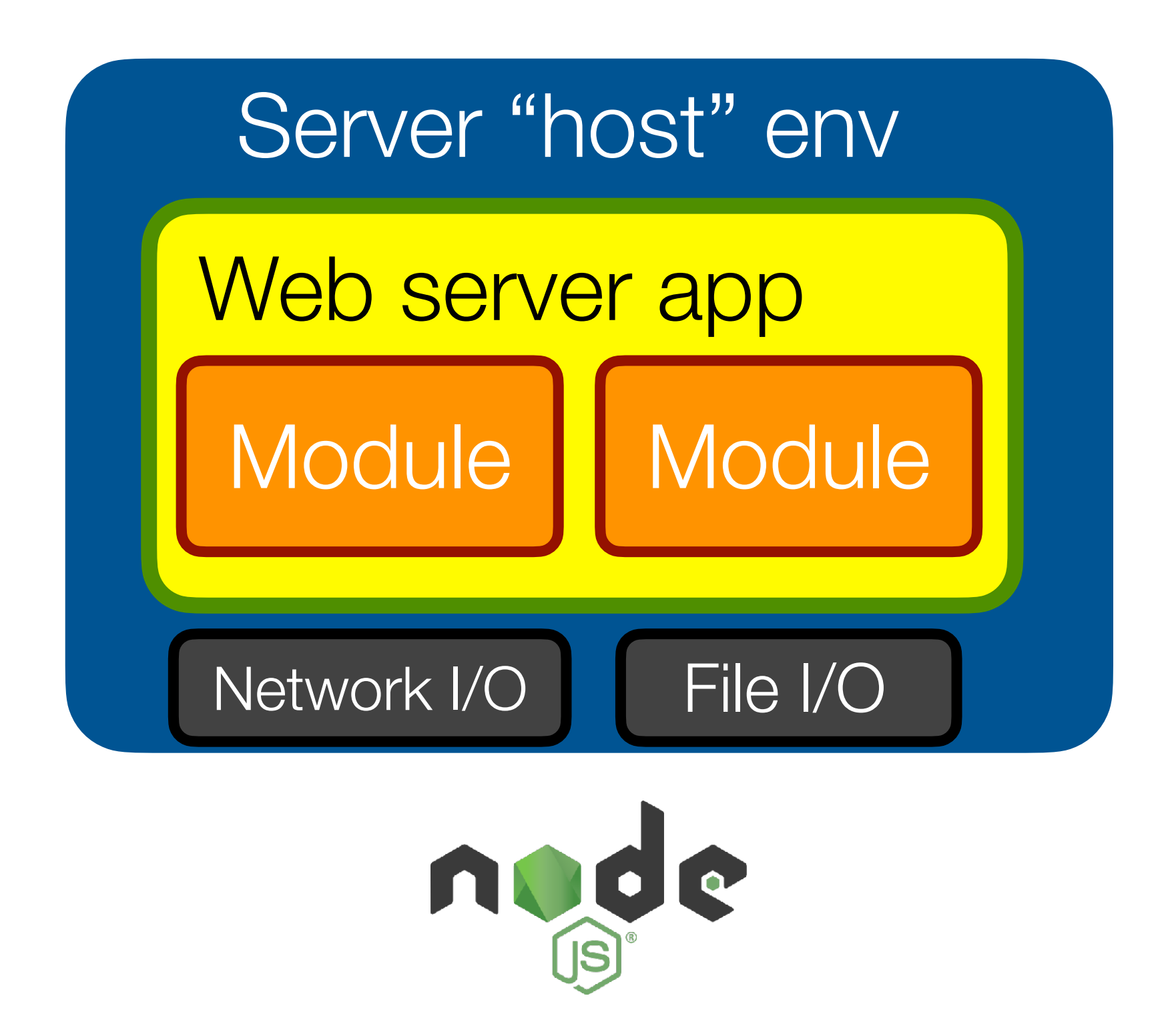

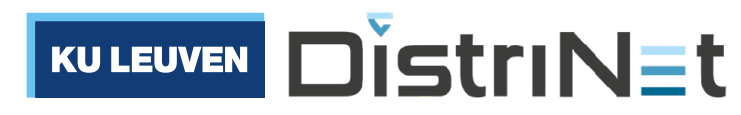

### Example: the Browser host environment

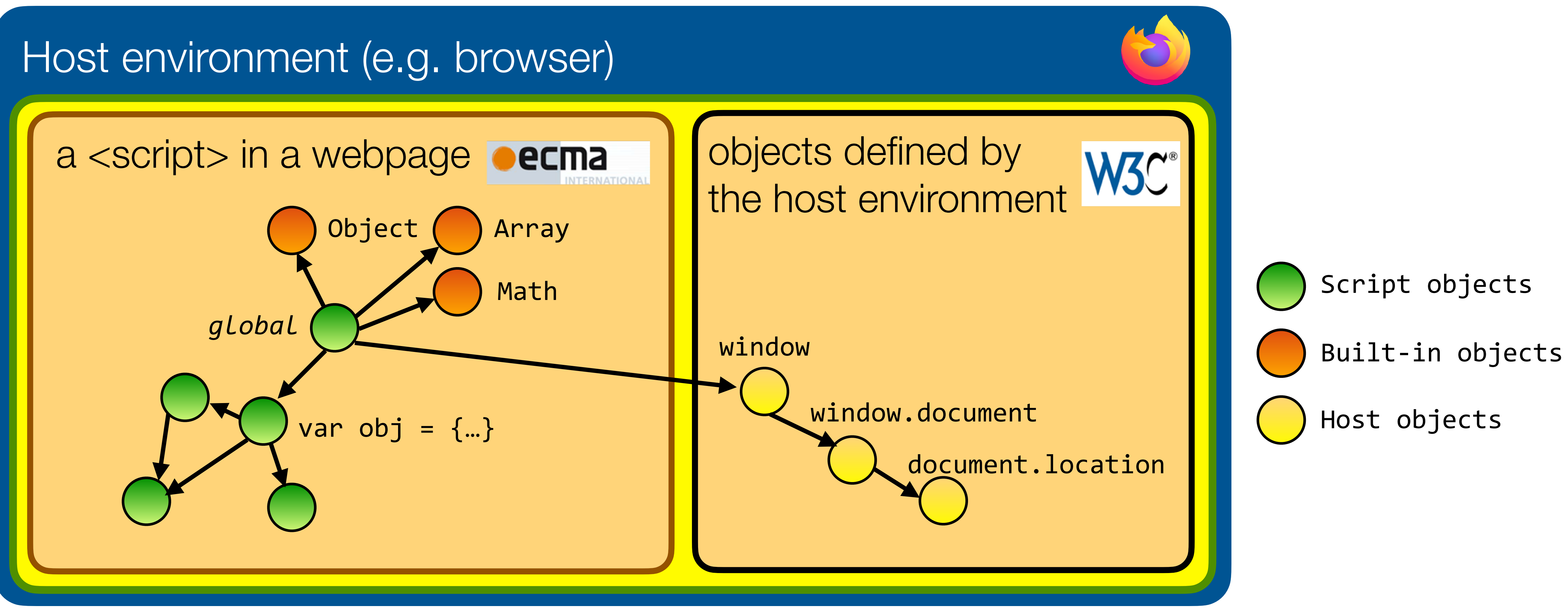

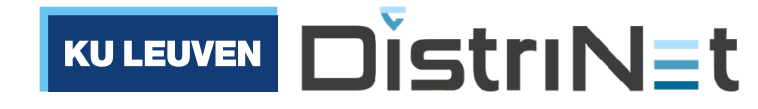

# JavaScript as a language is **independent** of the host environment

• For example, on the Web:

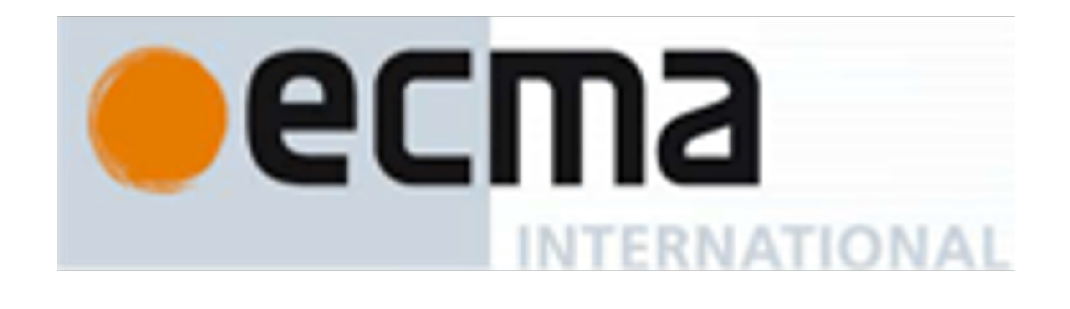

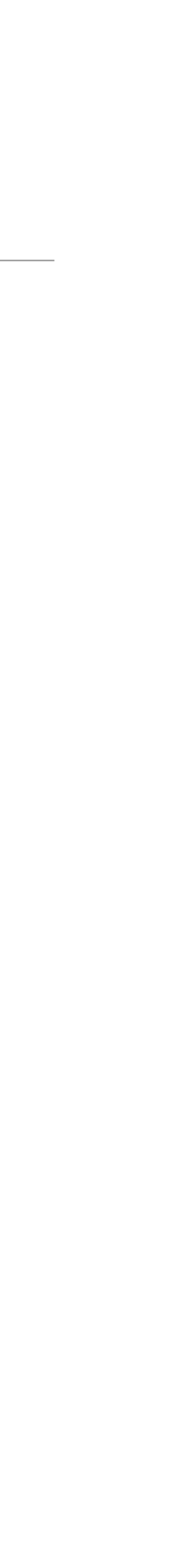

- Standardizes JavaScript
- Core language + relatively small **standard library**
- E.g. Object, Math, JSON, String, Date, Array, …
- Pure computation in a "virtual machine" sandbox
- Like **"User mode"** in an OS

See <https://developer.mozilla.org/en-US/docs/Web/JavaScript/Reference> See<https://developer.mozilla.org/en-US/docs/Web/API>

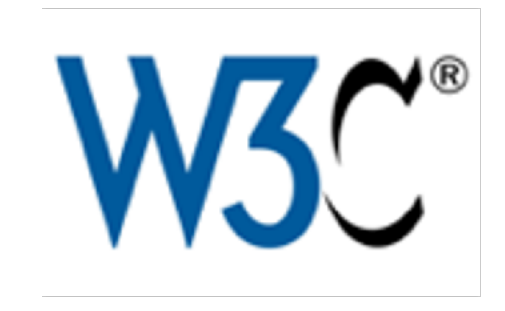

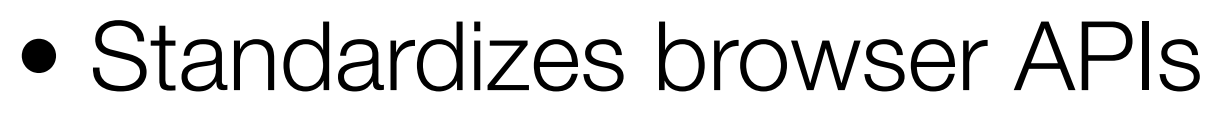

- Large set of **system APIs**
- E.g. DOM, LocalStorage, XHR, Media, …
- Privileged access to the host environment
- Like **"Kernel mode"** in an OS

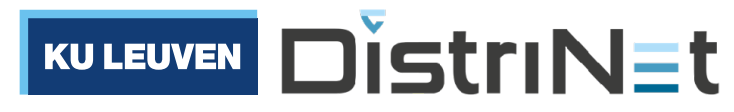

## JavaScript on the server: node.js

### • Web and network application server, built on Google's V8 JavaScript runtime

### • Extends Javascript with support for asynchronous I/O on files and sockets

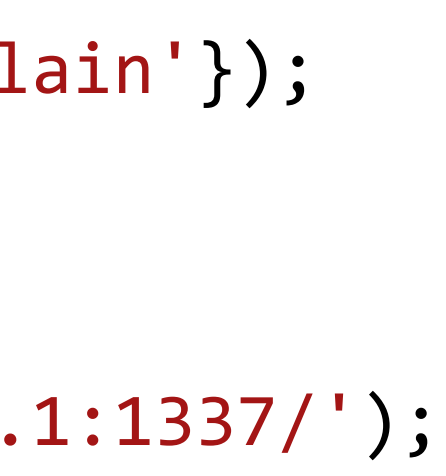

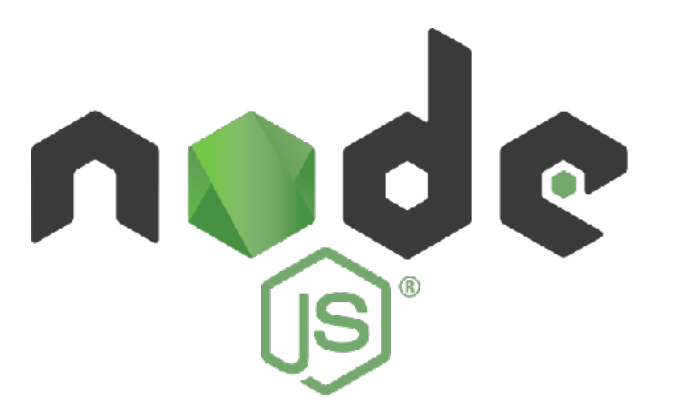

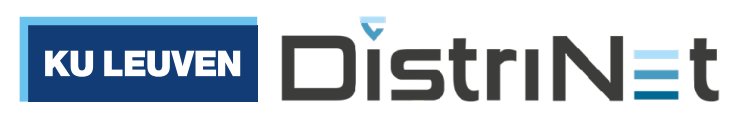

- 
- 
- Example: a simple HTTP server

```
let http = require('http');
http.createServer(function (req, res) {
  		res.writeHead(200,	{'Content-Type':	'text/plain'});
  res.end('Hello World\n');
}).listen(1337,	"127.0.0.1");
console.log('Server running at http://127.0.0.1:1337/');
```
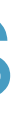

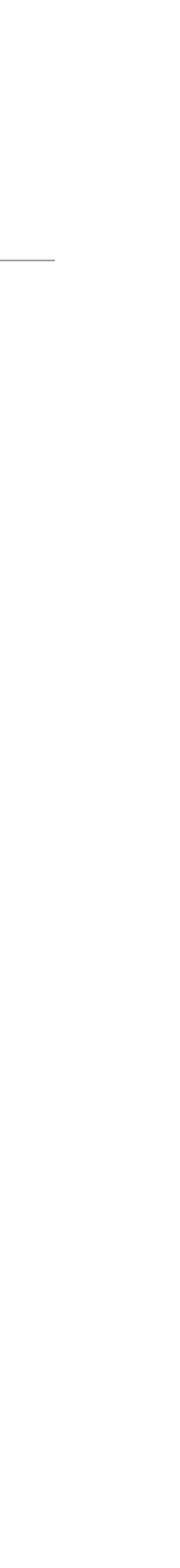

## Part 2: A taste of JavaScript

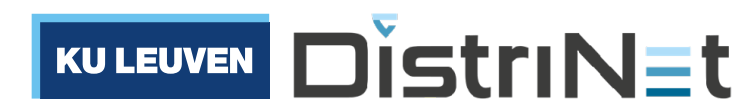

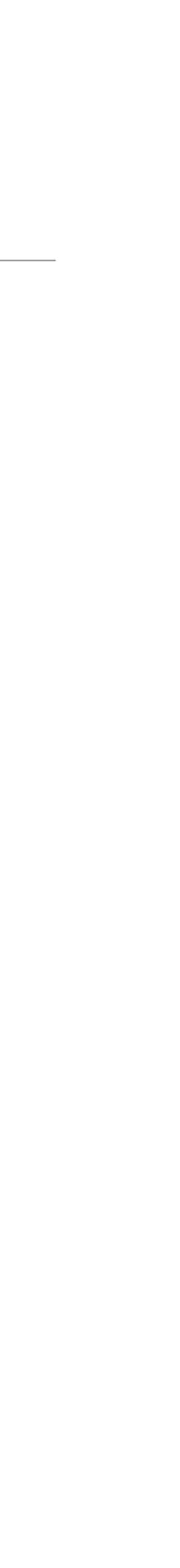

# Multi-paradigm: can use both object-oriented and functional styles

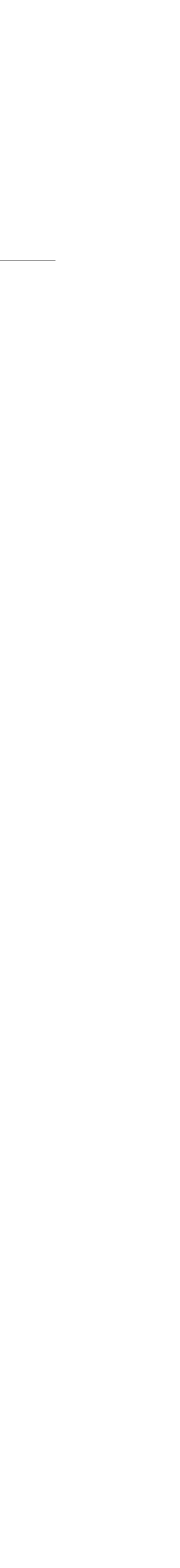

### Object-oriented (classes & methods) Functional ("records" & functions)

```
class Point {
  constructor(x, y) {
    this.x = x;this.y = y;
		}
  toString() {
    return (\frac{1}{2}(this.x), \frac{1}{2} (this.y});
		}
}
let p = new Point(1,2);p.x; // 1p.toString(); // "(1, 2)"
```

```
function makePoint(x, y) {
  return {
    X: X,				y:	y
  		};
}
function toString(point) {
  return (${point.x}, ${point.y});
}
let p = makePoint(1,2);p.x; // 1
toString(p); // " (1, 2)"
```
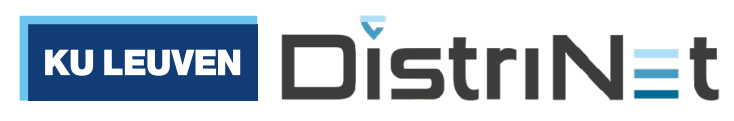

# Multi-paradigm: can use both object-oriented and functional styles

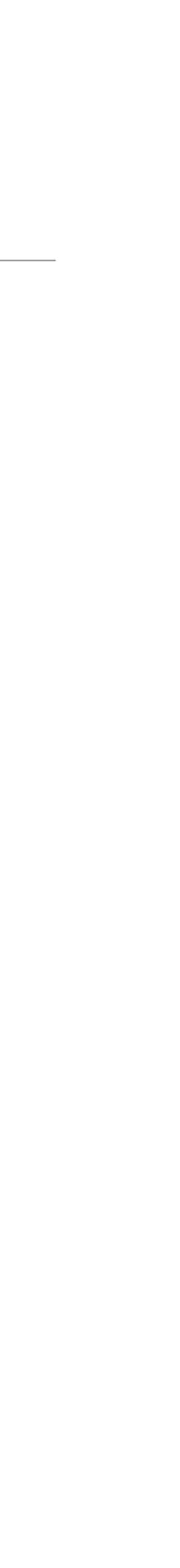

### Object-oriented <del>(classes & methods)</del> Functional ("records" & functions) Objects as "records" of functions

```
class in the set of the set of the set of the set of the set of the set of the set of the set of the set of the set of the set of the set of the set of the set of the set of the set of the set of the set of the set of the 
TUNCLION MAKEPOINC(X
the curriculum to the control of the control of the control of the control of the control of the control of the control of the control of the control of the control of the control of the control of the control of the contr
\begin{array}{cccc} \mathsf{g}\mathsf{e}\mathsf{L} & \mathsf{x}\mathsf{v} & \mathsf{f} \end{array}		toString()	{
r in the currical control of \mathcal{P}(X) , \mathcal{P}(Y) , \mathcal{P}(Y)\frac{1}{2}\text{rec} \, \mathsf{p} =P \cdot X, \frac{1}{2} \frac{1}{2} \frac{1}{2} \frac{1}{2} \frac{1}{2} \frac{1}{2} \frac{1}{2} \frac{1}{2} \frac{1}{2} \frac{1}{2} \frac{1}{2} \frac{1}{2} \frac{1}{2} \frac{1}{2} \frac{1}{2} \frac{1}{2} \frac{1}{2} \frac{1}{2} \frac{1}{2} \frac{1}{2} \frac{1}{2} \fracfunction makePoint(x, y) \{return {
   get x() { return x }
              get y() { return y }
   toString() {
   						return `(${x}	,	${y})`;
   				}
        		};
   }
   let p = makePoint(1,2);p.x; // 1
   p.toString(); // " (1, 2)"
```
(See also <https://martinfowler.com/bliki/FunctionAsObject.html>)

```
function makePoint(x, y) {
     return {
         X: X,				y:	y
    		};
 }
function toString(point) {
     return (\frac{1}{2} (\frac{1}{2} ) \frac{1}{2} , \frac{1}{2} \frac{1}{2} , \frac{1}{2} \frac{1}{2} \frac{1}{2} \frac{1}{2} \frac{1}{2} \frac{1}{2} \frac{1}{2} \frac{1}{2} \frac{1}{2} \frac{1}{2} \frac{1}{2} \frac{1}{2} \frac{1}{2} \frac{1}{2} \frac{1}{2} \frac{1}{2}
let p = makePoint(1,2);p.x; // 1
toString(p); // " (1, 2)"
```
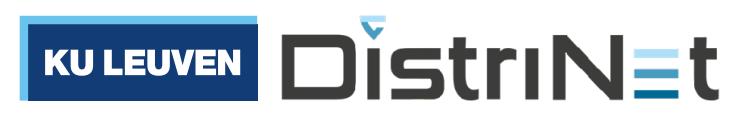

## The three most important values in JavaScript programs

- Objects
- Arrays
- Functions

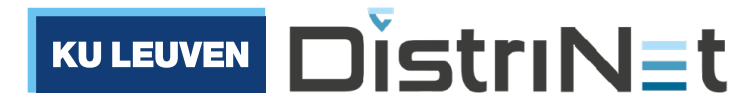

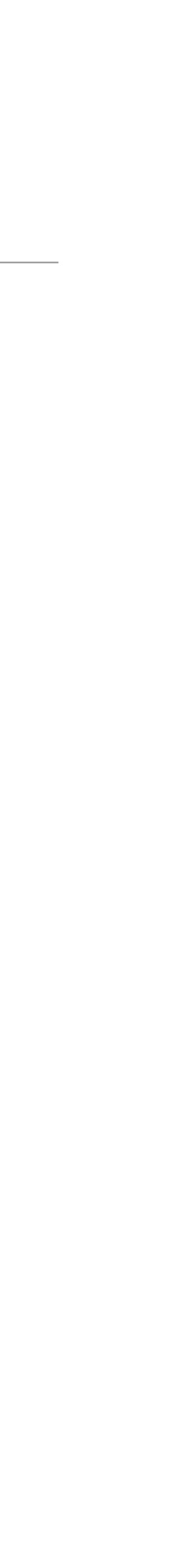

# **Objects**

- JavaScript Objects are records that map keys (strings or "symbols") to values
- Key-value pairs are called "properties" in JavaScript
- **Object literals** are expressions that evaluate to a fresh object, and can be arbitrarily nested
- Lookup a property using the dot-operator

```
let bob = {		name:	"Bob",
  birthdate: {
    				day:	15,
    				month:	3,
    				year:	1980
  		},
  address: {
    street: "...",
    number: 5,
    				zip:	94040,
    				country:	"US"
		}
};
bob.address.number
//	5
```
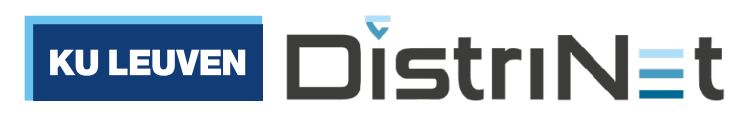

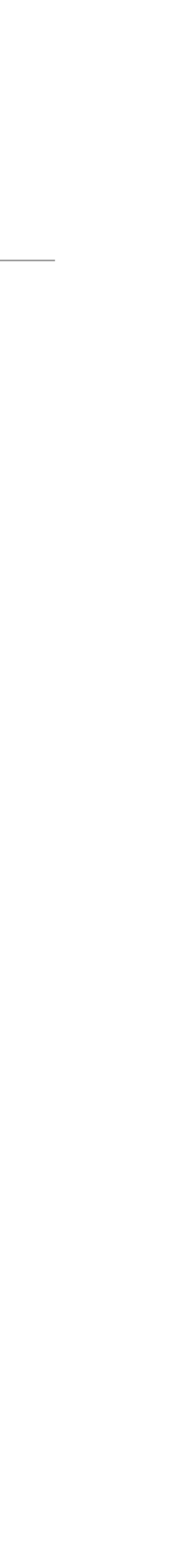

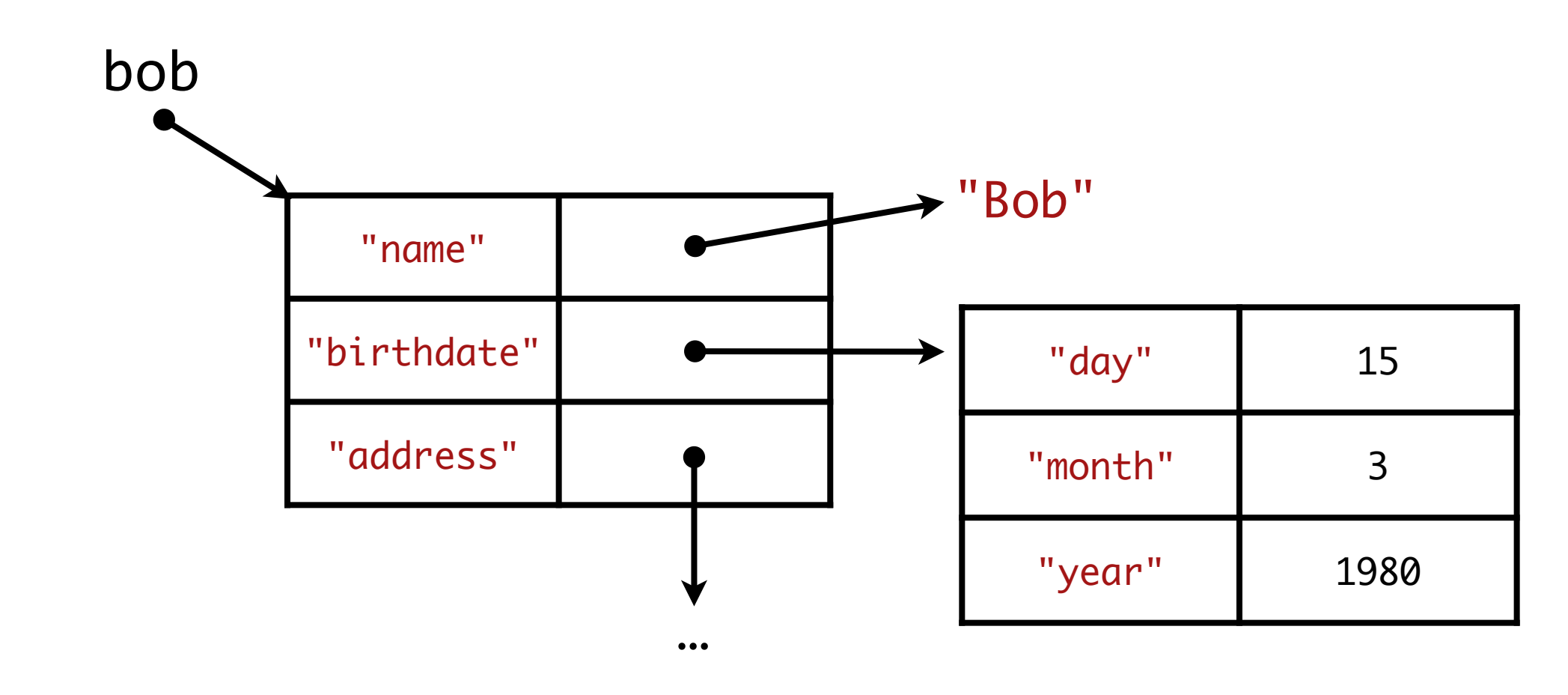

### Arrays

- JavaScript arrays are sequences of values, similar to Python or Java Lists
- Can dynamically grow/shrink to add/remove elements
- The length property is a computed property that returns the current number of elements
- $\cdot$  Can access elements from index  $\theta$  up to length-1
- Indexing out of bounds returns the value undefined
- Arrays are also objects, and provide many utility methods (e.g. forEach, map, reduce, …)

```
let a = [1, "a", \{x:1, y:1\}]// iterate over array, imperative style
for (let i = 0; i < a.length; i++) {
  let x = a[i];		console.log(x);
}
// iterate over array, functional style
a.forEach(function (x) {
  		console.log(x);
});
// iterate over array, using iterators
for (let x of a) {
 	console.log(x);
}
```
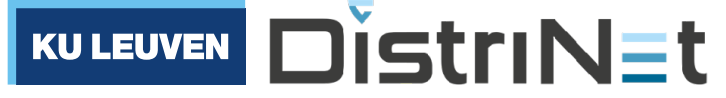

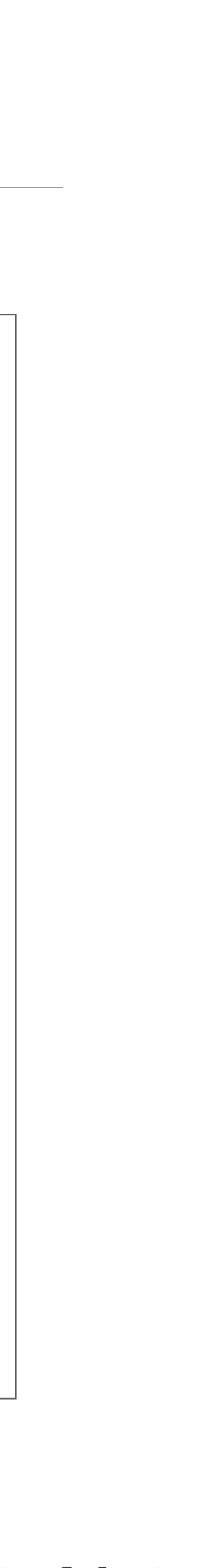

# Functions

- May be named or anonymous
- Functions are *values*
- They are "**first-class**" citizens of the language, just like objects, arrays, strings, numbers, etc.
- Must use an explicit return statement to return a value to the caller (otherwise, the function returns the value undefined)

```
// a function declaration (a statement)
function add(a, b) {
 return a + b;
}
add(2, 3); // 5
```

```
// a function expression
let add = function(a, b) {
 return a + b;
}
add(2, 3); // 5
```
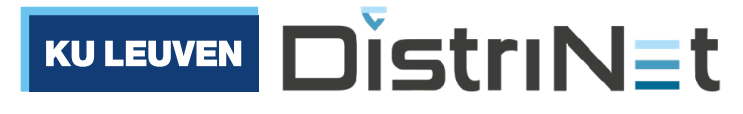

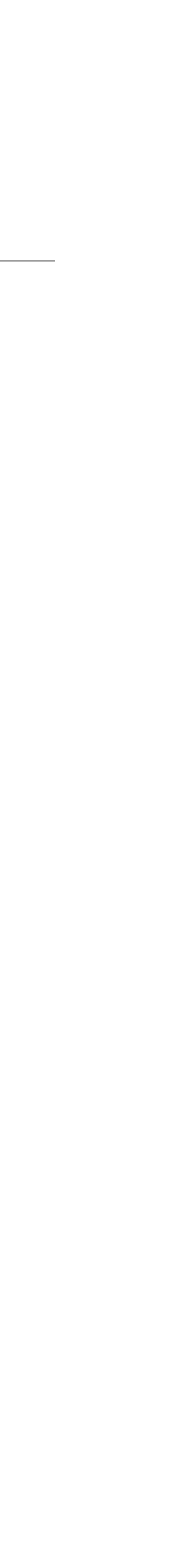

### Algorithms 101 example: walking a binary tree

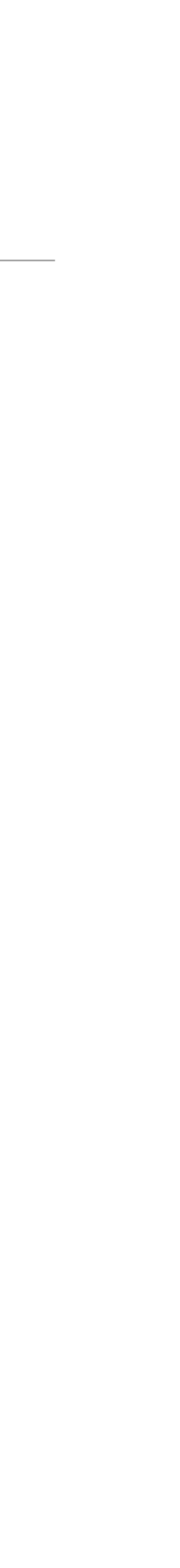

```
let tree = \{		key:	"a",
  left: {
    				key:	"b",
    left: { key: "c" },
    right: { key: "d" }
  		},
  		right:	{
    				key:	"e",
    left: { key: "f" },
    right: { key: "g" }
		}
};
```

```
function walk(tree, keys = []) {
  if (tree) \{				keys.push(tree.key);
    walk(tree.left, keys);
    walk(tree.right, keys);
		}
  return keys;
}
walk(tree) // ["a", "b", "c", "d", "e", "f", "g"]
```
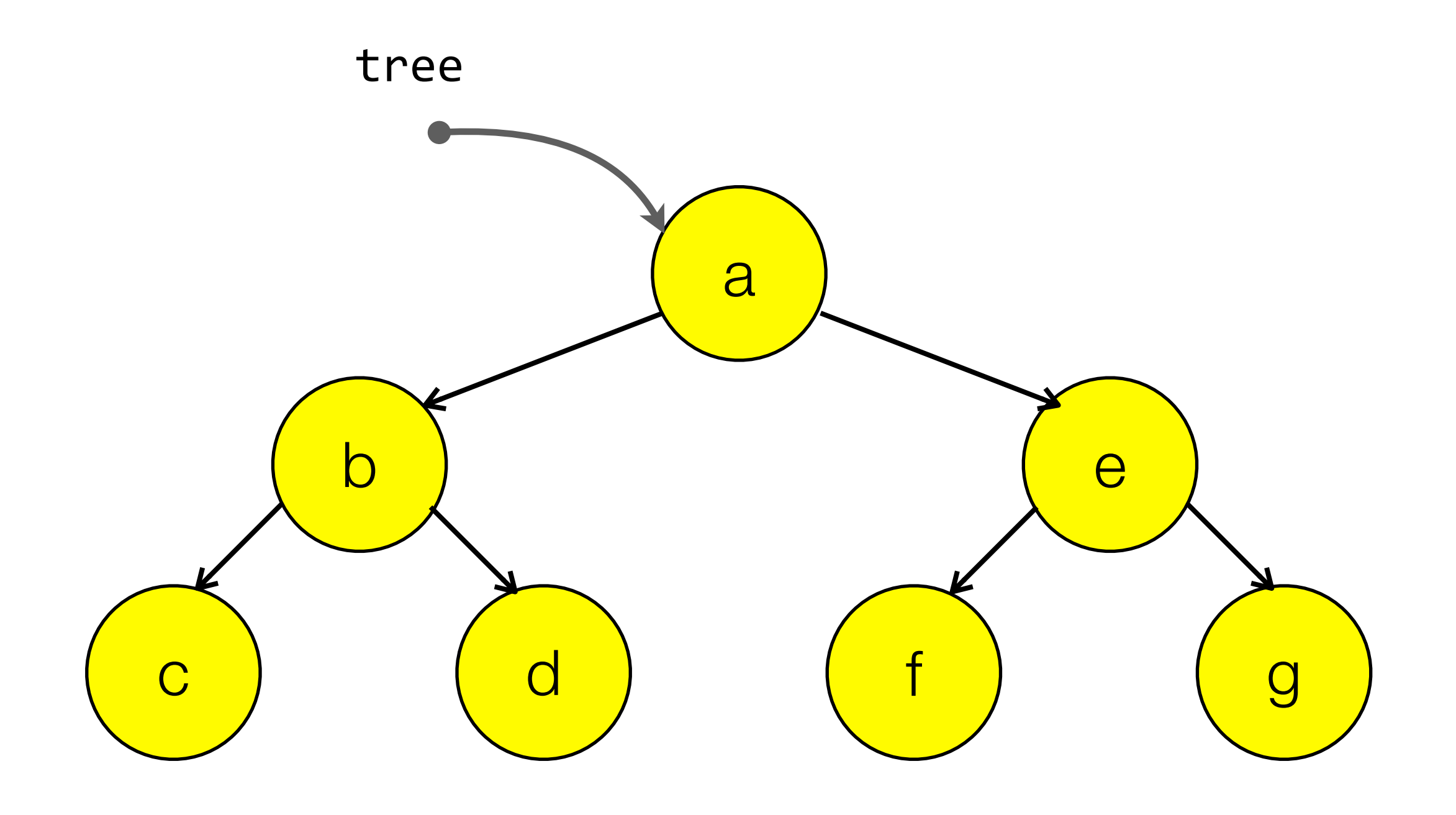

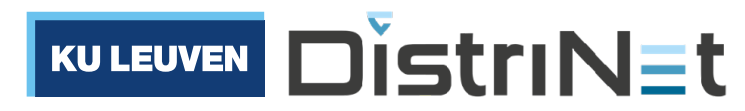

# Functions

- **Higher-order** functions: functions that take other functions as input or return other functions as output
- Functions may use variables from their "outer" lexical scope (they are **closures**)

```
function makeAccumulator(init) {
  let accum = init;return function(val) {
    \text{accum} += \text{val};return accum;
		}
}
let a = makeAccumulator(0);a(2) // 2
a(3) // 5
a(0)
a(1) // ?
```
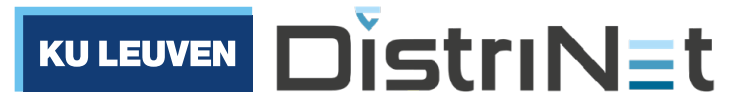

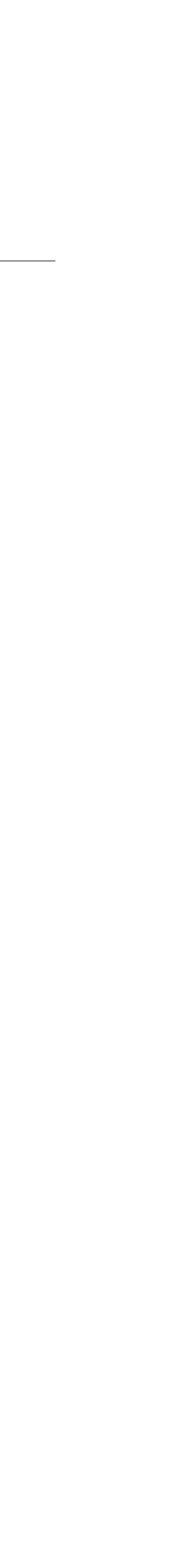

# Functions

 $\bullet$ 

- Higher-order functions are used everywhere in JavaScript
	- Loop over collections
	- Register event listeners

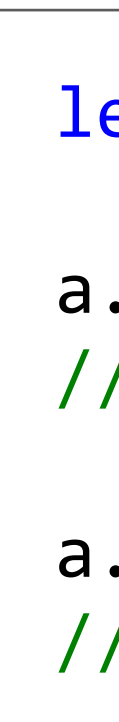

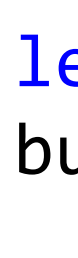

…

```
let a = [1, 2, 3]a.map(function (x) { return x * x; })
\frac{1}{1, 4, 9}a.reduce(function (acc, x) { return acc + x; }, 0)
//	6
```
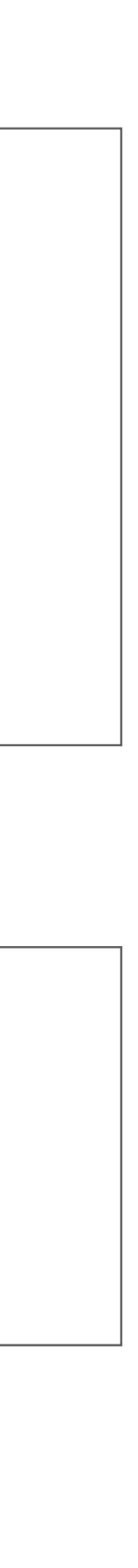

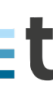

```
let \text{ clicks} = 0;button.addEventListener("click", function (event) {
  		clicks++;
});
```
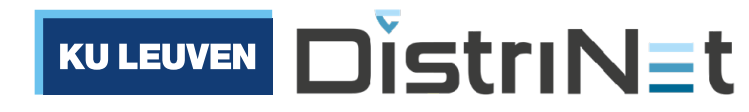

# Arrow functions

- Notational shorthand
- Always anonymous
- Function body is an expression (no return statement needed!)
- Function body can be a statement if enclosed with { }

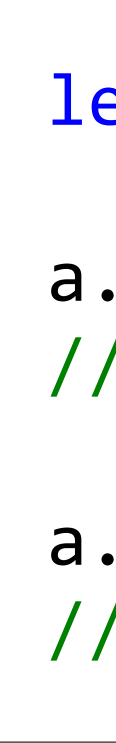

```
et a = [1, 2, 3].map(x => x * x)
//	[1,	4,	9]
\mathsf{reduce}((\mathsf{acc}, \mathsf{x}) \Rightarrow (\mathsf{acc} + \mathsf{x}), \mathsf{0})/6
```

```
let \text{ clicks} = 0;button.addEventListener("click", event => {
  		clicks++;
});
```
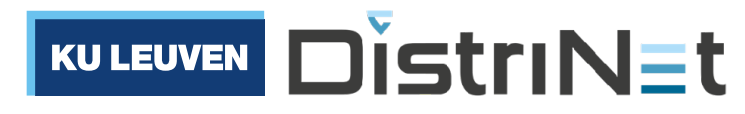

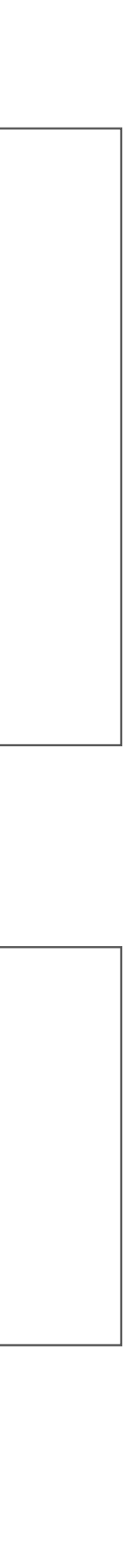

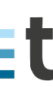

## Arrow functions

- Function body can be a statement if enclosed with {}
- Don't confuse with the syntax for object literals!
- In the first example, the value:  $x$ syntax is interpreted as a *labeled* statement (can be used along with break <label>; and continue <label>; statements - but this is rarely done)

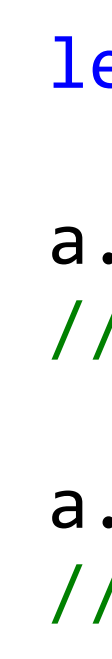

```
let a = [1, 2, 3]a.map(x \Rightarrow {value: x})
// [undefined, undefined, undefined]
a.map(x \Rightarrow ({value: x}))
//	[{value:	1},	{value:	2},	{value:	3}]
```
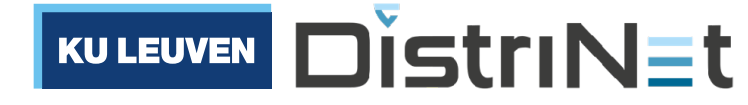

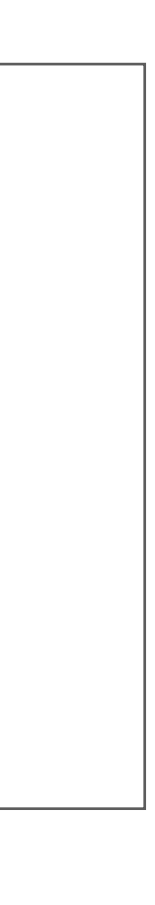

## JavaScript objects are dynamic collections of (name, value) pairs

```
let point = \{x: 1, y: 2\};// can add more properties at runtime
point.z = 3;
// can delete properties at runtime (!)
delete point.z;
//	computed	property	access
let key = input("x or y?")point[key]
//	computed	property	update
point[key] = 42// can iterate over properties of an object
for (let key in point) {
  console.log(`${key} => ${point[key]}`));
}
// x \Rightarrow 1// y \Rightarrow 2
```

```
let point = \{x: 1, y: 2\};// objects can be made tamper-proof or 'frozen'
Object.freeze(point);
point.z = \theta;
// error: can't add properties to
// a frozen object
delete point.x;
// error: can't delete properties of
// a frozen object
point.x = 7;
// error: can't update properties of
// a frozen object
```
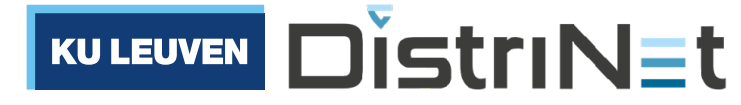

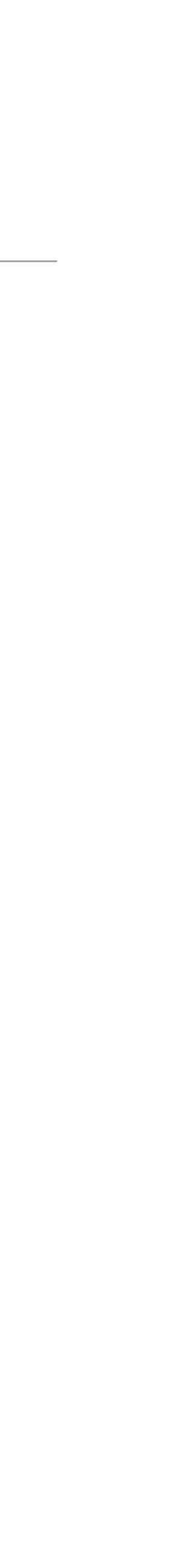

# JavaScript is a "dynamic" language (?)

- What do people mean by that? Unclear: no precise definition.
- JavaScript is "**interpreted**" (vs. compiled): this is a property of the *implementation*, not of the *language*. JIT and AOT JavaScript compilers exist. But it is indeed common for JavaScript code to be interpreted based directly on source files
- JavaScript is **dynamically typed**: values have a runtime type, but variables or object properties do not have a static type
- Many JavaScript operators perform **implicit type coercion**. This encourages sloppy code and invites mistakes (see examples on the right)
- The "shape" of JavaScript objects and arrays is not fixed (they support a **dynamic set of properties**, see previous slide)
- JavaScript supports "**eval**": interpret the contents of a string as a program and execute it on-the-fly at runtime
	- Powerful and flexible, but a security nightmare if the string input can be influenced by an attacker.
	- Prefer to use modules and module loaders. Similar to dynamic class loading in e.g. the Java Virtual Machine

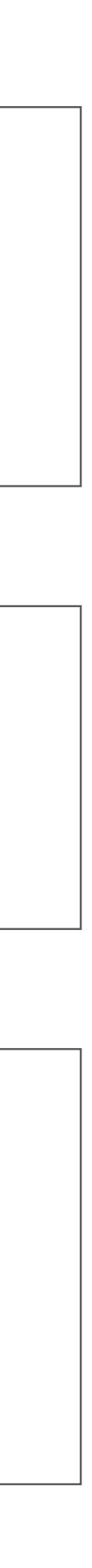

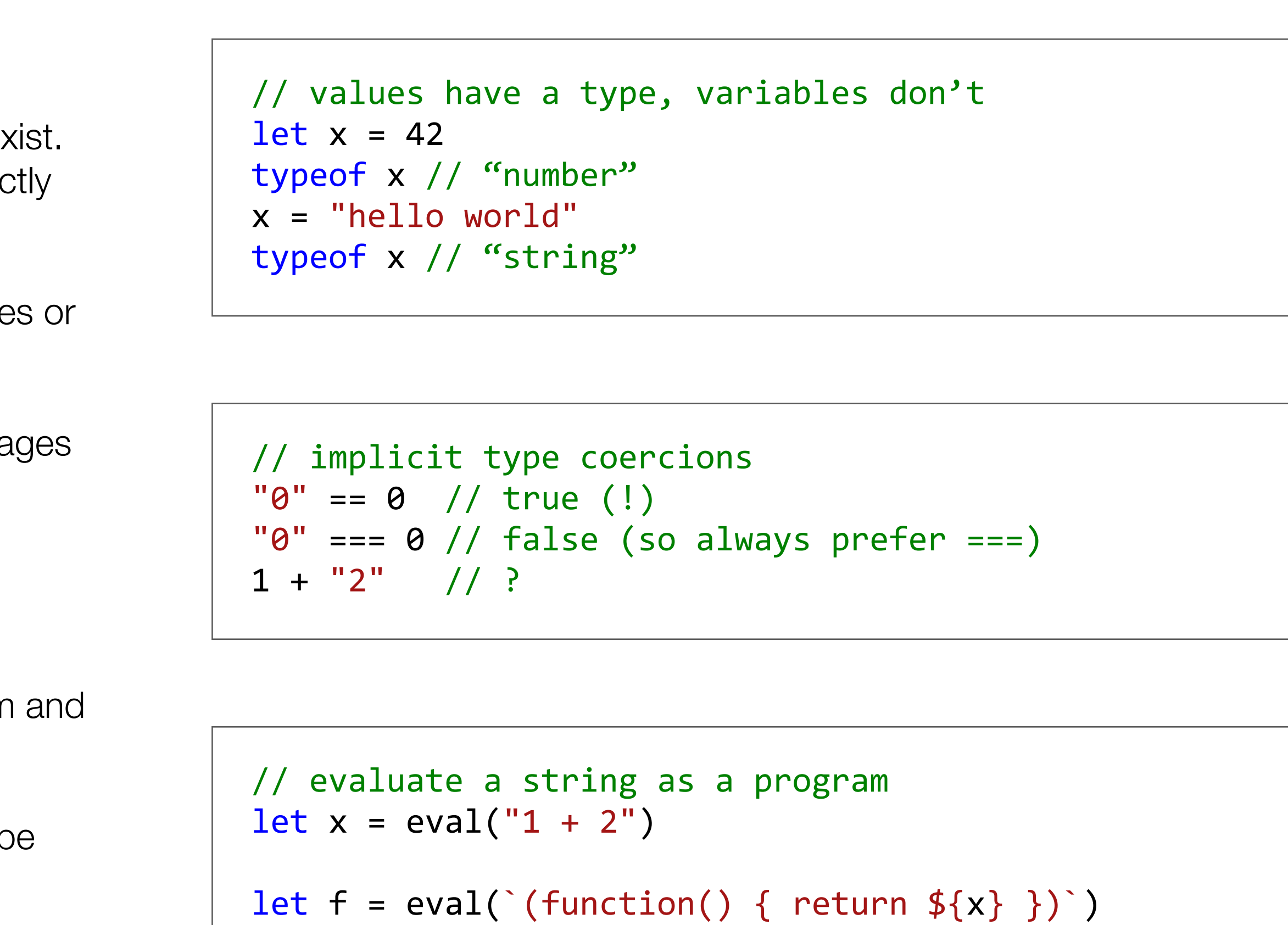

 $f()$  // ?

f.toString() // ?

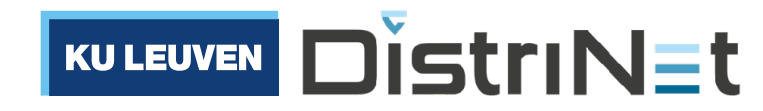

# Static types: TypeScript

- TypeScript is a **dialect** of JavaScript that extends the language with *optional* static type annotations
- TypeScript is a **superset** of JavaScript: every valid JavaScript program is a valid Typescript program, but not the other way around.
- TypeScript supports **type inference**: types can sometimes be derived based on program context. Values for which the type cannot be derived are given the any type
- Typescript's type system is **unsound**:
	- The any type is considered compatible with all other types
	- A program that type-checks may still fail with a runtime type error
	- Typescript is translated into JavaScript by *removing* the type annotations (and the compiler does *not* insert additional runtime type checks!)
	- But still *useful*: catches many bugs at compile-time, serves as developer documentation, enables the IDE to provide intelligent autocompletion

```
type Point = \{x: number, y: number};
function makePoint(x: number, y: number): Point {
  return { x: x, y: y };
}
function toString(point: Point): string {
  return (${point.x}, ${point.y});
}
let p = makePoint(1,2); // p has type Point
p.x; // p.x has type numbertoString(p);	//	toString(p)	has	type	string
```
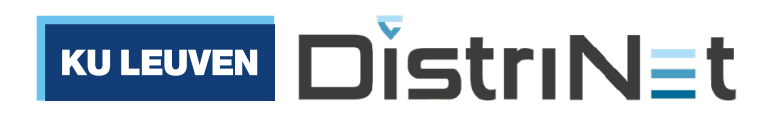

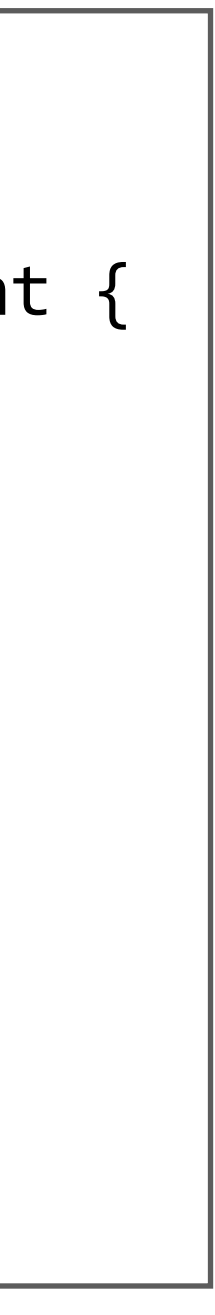

# Static types: TypeScript

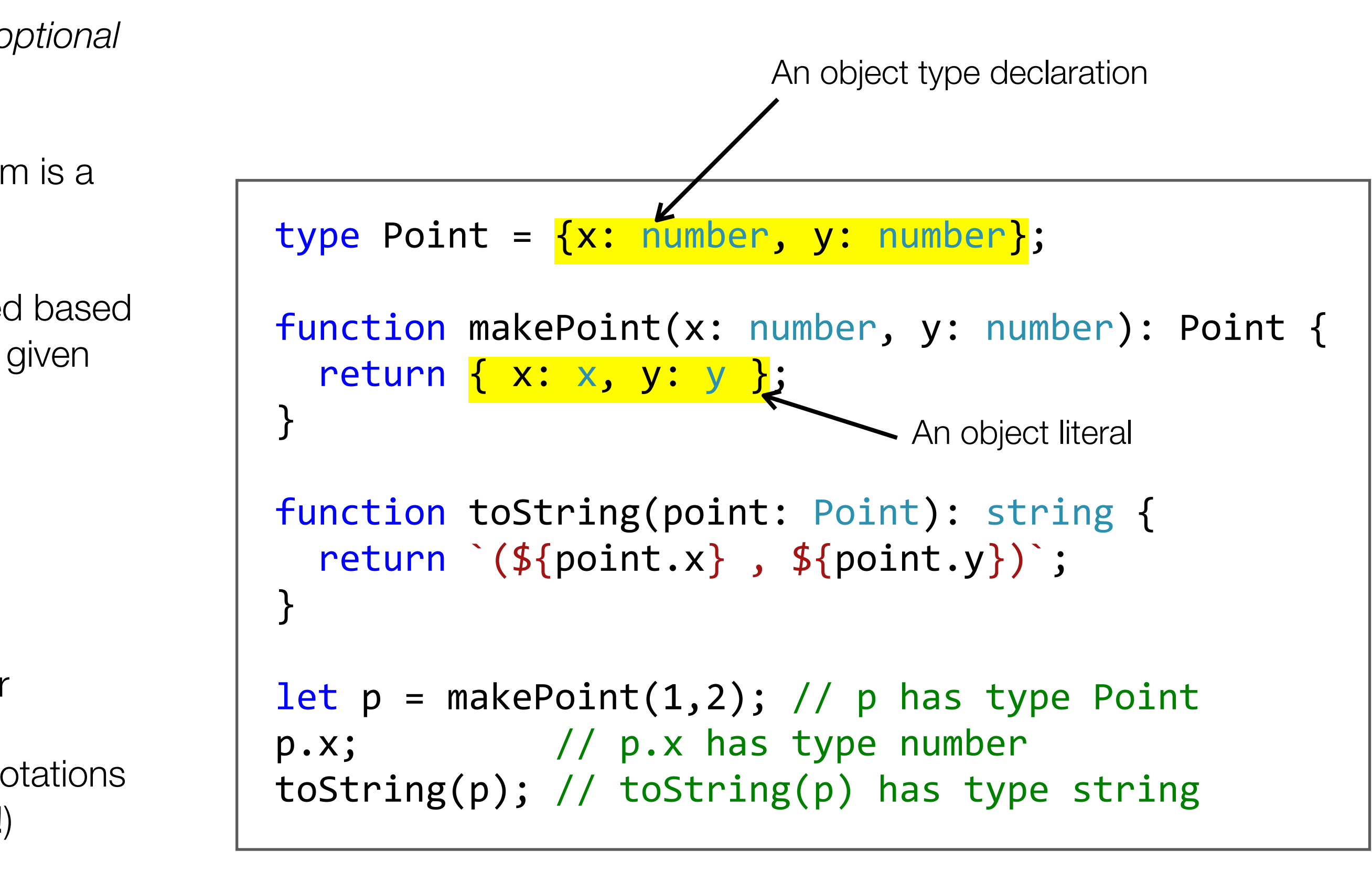

![](_page_25_Picture_11.jpeg)

- TypeScript is a **dialect** of JavaScript that extends the language with *optional* static type annotations
- TypeScript is a **superset** of JavaScript: every valid JavaScript program is a valid Typescript program, but not the other way around.
- TypeScript supports **type inference**: types can sometimes be derived based on program context. Values for which the type cannot be derived are given the any type
- Typescript's type system is **unsound**:
	- The any type is considered compatible with all other types
	- A program that type-checks may still fail with a runtime type error
	- Typescript is translated into JavaScript by *removing* the type annotations (and the compiler does *not* insert additional runtime type checks!)
	- But still *useful*: catches many bugs at compile-time, serves as developer documentation, enables the IDE to provide intelligent autocompletion

![](_page_25_Picture_9.jpeg)

### Example: binary trees (untyped)

![](_page_26_Picture_5.jpeg)

![](_page_26_Picture_2.jpeg)

![](_page_26_Picture_3.jpeg)

```
let tree = \{		key:	"a",
  left: {
    				key:	"b",
    left: { key: "c" },
    right: { key: "d" }
  		},
  		right:	{
    				key:	"e",
    left: { key: "f" },
    right: { key: "g" }
		}
};
```
# Example: binary trees (with Typescript type annotations)

![](_page_27_Picture_6.jpeg)

```
let tree: Tree<string> = {
  		key:	"a",
  left: {
    				key:	"b",
    left: { key: "c" },
    right: { key: "d" }
  		},
  right: {
    				key:	"e",
    left: { key: "f" },
    right: { key: "g" }
		}
};
```

```
type Tree < T > 3key : T,
 left? : Tree<T>,
 		right?	:	Tree<T>
}
```
![](_page_27_Picture_3.jpeg)

![](_page_27_Picture_4.jpeg)

![](_page_28_Figure_1.jpeg)

![](_page_28_Picture_2.jpeg)

# Example: binary trees (with Typescript type annotations)

![](_page_28_Picture_4.jpeg)

# JavaScript: don't let the Java-like syntax fool you!

- Java and JavaScript are two very different languages
- Doug Crockford: **"JavaScript is a Lisp in C's clothing"**
- JavScript is more akin to Scheme or Lisp than it is to Java or C
- Stop and think: why do you think this is the case?

![](_page_29_Picture_15.jpeg)

See "JavaScript: The World's Most Misunderstood Programming Language" by Doug Crockford at<http://www.crockford.com/javascript/javascript.html>for a 2001 perspective on JavaScript

![](_page_29_Picture_9.jpeg)

Douglas Crockford, Inventor of JSON and author of JS: The Good Parts

![](_page_29_Picture_11.jpeg)

![](_page_29_Picture_13.jpeg)

### Part 3: Event loops and asynchronous control flow

![](_page_30_Picture_1.jpeg)

![](_page_30_Picture_3.jpeg)

# Recall: scripting languages are "embedded" in a "host" environment

![](_page_31_Picture_6.jpeg)

![](_page_31_Figure_1.jpeg)

![](_page_31_Picture_2.jpeg)

![](_page_31_Figure_3.jpeg)

![](_page_31_Picture_4.jpeg)

### Events, event loops and callbacks

![](_page_32_Figure_1.jpeg)

![](_page_32_Picture_2.jpeg)

![](_page_32_Figure_4.jpeg)

![](_page_32_Picture_5.jpeg)

# Event loops and event handlers: basic principles

- JavaScript code is called from an infinite loop called the **event loop**
- 
- To respond to an event, **register an event handler** (e.g. when a <script> is first executed) • The event handler is often a function, called a **callback**
- When the event occurs, it gets enqueued in the event queue
- For each event in order, the event loop dequeues the event and calls the registered callback function (if any), with the event
- Events are **processed one at a time**: the next event is only dequeued and dispatched when the callback function has returned
- When there are no more events to process, the event loop sits **idle** waiting for events • The event loop is executed by a **single thread** of control
- 
- No parallel event processing, but also no need for concurrency control (i.e. locking)

![](_page_33_Picture_10.jpeg)

![](_page_33_Picture_12.jpeg)

# "Callback" functions: examples in the browser

- In the browser, all JavaScript <script> elements from the same webpage share a single event loop (actually, there is one event loop per *frame* within the webpage)
- Events include page lifecycle events, UI events, timer events, …
- Example UI event: clicking a button

```
let button = document.getElementById("button-id")
button.onclick = function(event) {
 window.alert("button was clicked")
}
```
![](_page_34_Figure_6.jpeg)

![](_page_34_Picture_7.jpeg)

### "Callback" functions: examples on the server

- A node.js process, like a web page, provides a single event loop for code to execute in
- Events include things like incoming HTTP requests, bytes read from a file on disk, operating system interrupt signals, etc.
- Example: responding to HTTP requests

```
let http = require('http');
http.createServer(function (req, res) {
  		res.writeHead(200,	{'Content-Type':	'text/plain'});
 res.end('Hello World\n');
}).listen(1337,	"127.0.0.1");
```
![](_page_35_Figure_6.jpeg)

![](_page_35_Picture_7.jpeg)

# Callbacks & The "Hollywood Principle"

• Inversion of control: **"don't call us, we'll call you"**

![](_page_36_Picture_2.jpeg)

![](_page_36_Picture_9.jpeg)

```
let button = document.getElementById("button-id")
button.onclick = function(event) {
 window.alert("button was clicked")
}
```

```
let http = require('http');
```

```
http.createServer(function (req, res) {
  		res.writeHead(200,	{'Content-Type':	'text/plain'});
  res.end('Hello World\n');
}).listen(1337,	"127.0.0.1");
```
![](_page_36_Picture_7.jpeg)

# I/O in event loops: the XMLHTTPRequest (XHR) API in the browser

- So far, all actions we saw originated from the host. What if your JS app needs to initiate an action itself? E.g. fetch a URL, lookup a value in a database, read a file…
- XMLHTTPRequest is a browser API that allows JavaScript scripts to make HTTP requests to a server, after the page has loaded.
- Legacy API. Modern alternatives exist (see later), but the term "XHR" is still sometimes used to refer to dynamic HTTP requests made by JavaScript scripts in browsers.

```
let xhr = new XMLHttpRequest();
xhr.onreadystatechange = function() {
  if (xhr.readyState == XMLHttpRequest.DONE) {
    				handleResponse(xhr.responseText);
		}
}
xhr.open("GET",	"http://example.com");
xhr.send(); // asynchronous call
function handleResponse(text) {
  // show the text in a new <div> element on the page
  let div = document.createElement("div");
  div.textContent = text;
  		document.getElementById("result").appendChild(div);
}
```
![](_page_37_Picture_5.jpeg)

![](_page_37_Picture_7.jpeg)

# I/O in event loops: why is the XHR asynchronous?

- By making the XHR asynchronous, the event loop is free to process *other events* while the response to the XHR request is pending.
- In particular, UI rendering updates are done by the same event loop thread in between events (when no script code is running)
- If the XHR were synchronous, it would **block** the entire event loop, rendering the entire webpage **unresponsive** while waiting for the server's response!
- Side-note: the browser XHR API actually allows to make blocking (synchronous) XHR calls. It is widely considered bad practice to do so.

![](_page_38_Picture_8.jpeg)

![](_page_38_Figure_5.jpeg)

KULEUVEN DISTRINET

# I/O in event loops

• The golden rule of event-based programming: **never block the event loop!**

![](_page_39_Picture_2.jpeg)

![](_page_39_Picture_7.jpeg)

![](_page_39_Figure_4.jpeg)

![](_page_39_Picture_5.jpeg)

# Event loops and "non-blocking" I/O

- Benefits:
	- **Run-to-completion:** simple, consistent model to reason about: functions are never pre-empted while running. Only one function is executing at a time.
	- **Write lock-free code:** no multithreading, so no need to manage locks or worry about data races when reading/writing variables, no need to manage deadlock, etc.
	- **Better resource utilization:** the event loop never "blocks" on external I/O. Get maximum performance out of a single thread of control.

![](_page_40_Figure_12.jpeg)

- Drawbacks:
	- **No parallelism:** events cannot be processed in parallel, even if they touch different parts of the application state.
- **Inversion of control:** whenever we want to do asynchronous I/O, we can no longer use the call stack to sequence control flow (let the caller wait until the callee returns). Instead, we must "nest" the work to be done inside a callback function. This can lead to deeply nested code, sometimes referred to as **"callback hell"**
- Harder to debug: stack traces in event handlers don't reveal the context of where the event was originally fired. Also, with async I/O, the callee can no longer use exceptions to signal errors, as there is no call stack to unwind.

![](_page_40_Picture_10.jpeg)

### "Callback Hell"

```
// synchronous call chain
let value1 = step1()let value2 = step2(value1)let value3 = step3(value2)let value4 = step4(value3)// do something with value4
```
![](_page_41_Picture_5.jpeg)

// asynchronous call chain step1(function (value1) { step2(value1, function(value2) { step3(value2, function(value3) { step4(value3, function(value4) { // do something with value4 }); }); }); });

![](_page_41_Picture_3.jpeg)

# Callbacks: dealing with exceptions

- Normal function calls can return normally, or throw an exception
- **Exceptions don't work for asynchronous operations!** The "caller" has already returned when the operation is executed. There is no more call stack to unwind!
- So, how to handle "exceptions" for asynchronous calls?
- A common pattern is to pass an error object as first argument to the callback function:
	- If the operation succeeded, the error will be undefined
	- If the operation failed, the error will contain an Error object with details

```
// synchronous call
function readFile(path: string): string;
try {
  let content = readFile("hello.txt");
  		//	use	content	
}	catch	(err)	{
  		//	handle	error
}
```

```
// asynchronous call
function readFile(path: string,
                   cb: (e: Error, v: string) => void);
readFile("hello.txt", function (err, content) {
  if (err) { }				//	handle	error
  		}	else	{
    // use content
		}
})
```
![](_page_42_Picture_10.jpeg)

![](_page_42_Picture_12.jpeg)

### Promises

- A promise is a placeholder for a value that may only be available in the future
- Introduced in recent versions of JavaScript (after 2015)
- Most asynchronous APIs now use Promises instead of callbacks

![](_page_43_Picture_9.jpeg)

```
function readFile(path: string,
                   cb: (e: Error, v: string) => void);
// callback-based asynchronous call
readFile("hello.txt", function (err, content) {
  if (err) \{				//	handle	error
  		}	else	{
    // use content
		}
})
```

```
function readFile(path: string) => Promise<string>;
// Promise-based asynchronous function call
let promise = readFile("hello.txt");
promise.then(function (content) {
  // use content
}, function (err) {
  		//	handle	error
});
```
![](_page_43_Picture_7.jpeg)

# XMLHTTPRequest (XHR) example revisited

• The modern way to make an HTTP request from a script in the browser:

![](_page_44_Picture_7.jpeg)

```
let response = fetch("http://example.com");
response.then(text => {
  // show the text in a new <div> element on the page
  let div = document.createElement("div");
  div.textContent = text;
  		document.getElementById("result").appendChild(div);
});
```
![](_page_44_Picture_5.jpeg)

```
let xhr = new XMLHttpRequest();xhr.onreadystatechange = function() {
  if (xhr.readyState == XMLHttpRequest.DONE) {
    				handleResponse(xhr.responseText);
		}
}
xhr.open("GET", "http://example.com");
xhr.send(); // asynchronous call
function handleResponse(text) {
  // show the text in a new <div> element on the page
  let div = document.createElement("div");
  div.textContent = text;
  		document.getElementById("result").appendChild(div);
}
```
### Promises

- A promise represents the eventual completion (or failure) of an asynchronous operation and its resulting value.
- It is an object that can be in one of three states:
	- **Pending**: the initial state
	- **Fulfilled** (with a value)
	- **Rejected** (with an error)
- Once a promise is either fulfilled or rejected, it remains in that state.

let promise = readFile("hello.txt"); // A: promise is pending promise.then(function (content) { // B: promise is fulfilled with a value }, function (err) { // C: promise is rejected with an error });

![](_page_45_Figure_13.jpeg)

![](_page_45_Figure_10.jpeg)

![](_page_45_Picture_11.jpeg)

# Promise "chaining"

- Have we really solved the problem? We are still passing callback functions to the then method.
- Promises have a secret ability: they can be "chained":

```
let promise = readFile("hello.txt");
promise.then(function (content) {
  // use content
}, function (err) {
  		//	handle	error
});
```
![](_page_46_Picture_5.jpeg)

![](_page_46_Picture_7.jpeg)

# Promise "chaining"

- Have we really solved the problem? We are still passing callback functions to the then method.
- Promises have a secret ability: they can be "chained":

![](_page_47_Figure_3.jpeg)

```
let promise = readFile("hello.txt");
let p2 = promise.then(function (content) {
  		//	transform	content
}, function (err) {
  		//	recover	from	error
});
```
![](_page_47_Picture_5.jpeg)

![](_page_47_Picture_7.jpeg)

## Promise "chaining"

- A call to then returns a "chained" promise
- The success and failure callbacks passed to then may themselves return a value or throw an exception
- This return value (or exception) is then used to fulfill (or reject) the chained promise
- Resolving a promise p1 with another promise p2 causes p1 to eventually become fulfilled/ rejected with the same value/error as p2

```
let promise = readFile("hello.txt");
let p2 = promise.then(function (content) {
  // decode may throw
  return decode(content);
}, function (err) {
  // fall back to another file
  return readFile("default.txt");
});
```
![](_page_48_Picture_8.jpeg)

![](_page_48_Picture_10.jpeg)

# Promise chaining solves the problem of "callback hell"

![](_page_49_Picture_5.jpeg)

```
function step1(value, callback): void;
step1(function (e, value1) {
    if (e) { return handleError(e); }
    step2(value1, function(e, value2) {
        if (e) { return handleError(e); }
        step3(value2, function(e, value3) {
             if (e) { return handleError(e); }
             step4(value3, function(e, value4) {
                 if (e) { return handleError(e); }
                 // do something with value4
            												});
        								});
    				});
});
```

```
function step1(value): Promise;
step1()
.then(value1 \Rightarrow step2(value1)).then(value2 \Rightarrow step3(value2)).then(value3 \Rightarrow step4(value3)).then(function (value4) {
    // do something with value4
})
.catch(function (error) {
    // handle any error here
});
```
![](_page_49_Picture_3.jpeg)

![](_page_50_Picture_5.jpeg)

### Plain promises

```
function concatFiles(path1, path2) {
  let p1 = readFile(path1);let p2 = readFile(path2);return p1.then(text1 => {
    return p2.then(text2 => {
      return text1 + text2;
    				});
  		});
}
concatFiles("a.txt", "b.txt").then(val => {
  writeFile("merged.txt", val);
});
```
![](_page_50_Picture_3.jpeg)

![](_page_51_Picture_7.jpeg)

```
function concatFiles(path1, path2) {
  let p1 = readFile(path1);let p2 = readFile(path2);return p1.then(text1 => {
    return p2.then(text2 => {
      return text1 + text2;
    				});
  		});
}
concatFiles("a.txt", "b.txt").then(val => {
  writeFile("merged.txt", val);
});
```
### Plain promises Promise combinators

```
function concatFiles(path1, path2) {
  let p1 = readFile(path1);let p2 = readFile(path2);return Promise.all([p1, p2]).then(vals => {
     let [text1, text2] = vals;return text1 + text2;
 		});
}
concatFiles("a.txt", "b.txt").then(val => {
 writeFile("merged.txt", val);
});
```
![](_page_51_Picture_5.jpeg)

• And now with fallback error logic:

![](_page_52_Picture_6.jpeg)

```
function concatFiles(path1, path2, default) {
  let p1 = readFile(path1).catch(err => readFile(default));
  let p2 = readFile(path2).catch(err =& readFile(detault));return Promise.all([p1, p2]).then(vals => {
     let [text1, text2] = vals;return text1 + text2;
  		});
}
concatFiles("a.txt", "b.txt", "c.txt").then(val => {
 writeFile("merged.txt", val);
});
```
![](_page_52_Figure_3.jpeg)

![](_page_52_Picture_4.jpeg)

• And now with fallback error logic:

```
function concatFiles(path1, path2, default) {
  let p1 = readFile(path1).catch(err \Rightarrow readFile(detault));let p2 = readFile(path2).catch(err \Rightarrow readFile(detault));return Promise.all([p1, p2]).then(vals => {
     let [text1, text2] = vals;return text1 + text2;
  		});
}
concatFiles("a.txt", "b.txt", "c.txt").then(val \Rightarrow \{writeFile("merged.txt", val);
});
```
![](_page_53_Figure_3.jpeg)

![](_page_53_Picture_4.jpeg)

- Promise.all: fulfills when **all** of the promises fulfill; rejects when **any** of the promises rejects.
- The fulfilled value is an array of fulfilled values of the input promises (in the same order)
- Promise.any: fulfills when **any** of the promises fulfills; rejects when **all** of the promises reject.
- The fulfilled value is the value of the *first* input promise to be fulfilled
- **Other combinators exist**

```
function Promise.all(inputs: Promise<T>[]): Promise<T[]>;
function Promise.any(inputs: Promise<T>[]): Promise<T>;
let \text{vals} = [1, 2, 3]let proms = vals.map(v => Promise.resolve(v))
Promise.all(proms).then(vals => console.log(vals)) // [1,2,3]Promise.any(proms).then(val => console.log(val)) // 1
```
![](_page_54_Picture_10.jpeg)

![](_page_54_Picture_12.jpeg)

## Promises: origins and other uses

- Compared to callbacks, **promises make** *delayed computation* **explicit as** *data*
- Managing delayed computation using a promise-like concept is an old idea in computer science
- First mention: a 1976 paper by Daniel P. Friedman (the author of this course's textbook!)
- First explored in the context of **parallel computing** in Lisp-like languages
- Later also explored in the context of **distributed computing** to represent the result of non-blocking remote procedure calls
- JavaScript's promises were influenced by Promises in the *E* programming language (Miller, 1997), with additional influences from the *Twisted* framework's "Deferred" objects (a node.js-like framework for Python), which were ported to JavaScript in the *Dojo* framework (Zyp, 2007)
- Wikipedia has a reasonable page on the topic to learn more: [https://](https://en.wikipedia.org/wiki/Futures_and_promises) [en.wikipedia.org/wiki/Futures\\_and\\_promises](https://en.wikipedia.org/wiki/Futures_and_promises)

![](_page_55_Figure_10.jpeg)

![](_page_55_Picture_13.jpeg)

# Promises: beyond JavaScript

- **Related concepts** in other programming languages and frameworks: "**futures**", "**deferreds**", "**tasks**".
- Many differences in terms of API: explicit vs implicit use (is Promise<T> a subtype of T?), read-only vs read-write access to the Promise's value, blocking vs nonblocking access to the value.
- Beware that terms are used inconsistently across languages! (E.g. a Scala Promise is not identical to a JavaScript Promise)

![](_page_56_Picture_7.jpeg)

C#: Task<T> Python: asyncio.Future Swift: Tasks and async Java: CompletableFuture<T> Scala: Future[T] and Promise[T]

![](_page_56_Picture_5.jpeg)

### Promises: review

- Compared to callbacks, promises **make**  *delayed* **computation explicit as data**
- Benefits:
	- Delayed computation can now be **composed** through standard function composition
	- Because Promise objects explicitly distinguish success from failure paths, they support principled handling and **automatic propagation of errors** (versus manual error propagation with callbacks)
- But:
	- We must still wrap delayed computation in **nested functions** (syntax overhead)
	- We still **cannot use** our familiar **sequential control flow** constructs (e.g. while-loops, return statement, trycatch-finally statement) when dealing with asynchronous activities
	- Can we have our cake and eat it too?

![](_page_57_Picture_9.jpeg)

![](_page_57_Picture_11.jpeg)

# Async functions

- Modern (post-2017) versions of JavaScript support two new keywords to manage asynchronous activities using standard sequential control flow: async and await
- async is a modifier that can be used to mark a function as an *Async function*
- await expr is an expression that evaluates expr to a Promise value p and then turns the *continuation* of the enclosing Async function into a delayed computation on p (*as if* wrapping the code that follows in a function  $f$  and calling  $p$ . then( $f$ ))
- The await statement can only occur syntactically directly within the body of an Async function
- Async functions always return a Promise. In TypeScript, the return type of an Async function must be of type Promise<T>

```
function readFile(path: string): Promise<string>;
// Promise-based asynchronous call
let promise = readFile("hello.txt");
promise.then(function (content) {
  		//	use	content
}, function (err) {
  		//	handle	error
});
```

```
asynchronous call using async/await
async function() {
 try {
    let content = await readFile("hello.txt");
    // use content (it is a string, not a promise!)
  } catch (err) {
      handle error
		}
}
```
![](_page_58_Picture_8.jpeg)

![](_page_58_Figure_10.jpeg)

### Async functions combine sequential control flow with asynchronous execution

![](_page_59_Picture_5.jpeg)

![](_page_59_Picture_6.jpeg)

![](_page_59_Picture_7.jpeg)

```
function step1(value): Promise;
function run() {
  		step1()
  .then(value1 \Rightarrow step2(value1)).then(value2 \Rightarrow step3(value2)).then(value3 \Rightarrow step4(value3)).then(value4 => \{// do something with value4
  		})
  \cdot catch(error => {
       // handle any error here
  		});
}
```

```
function step1(value): Promise;
async function run() \{try {
   let value1 = await step1();
    let value2 = await step2(value1);
    let value3 = await step3(value2);
    let value4 = await step4(value3);
    // do something with value4
  		}	catch	(error)	{
    // handle any error here
		}
}
```
![](_page_59_Picture_3.jpeg)

### Async functions combine sequential control flow with asynchronous execution

![](_page_60_Picture_5.jpeg)

![](_page_60_Picture_6.jpeg)

![](_page_60_Picture_7.jpeg)

```
function step1(value): Promise;
function run() {
  		step1()
  .then(value1 \Rightarrow step2(value1)).then(value2 \Rightarrow step3(value2)).then(value3 \Rightarrow step4(value3)).then(value4 => \{// do something with value4
  		})
  \cdot catch(error => {
       // handle any error here
  		});
}
```

```
function step1(value): Promise;
async function run() {
 try {
   let value1 = await step1();
    let value2 = await step2(value1);
    let value3 = await step3(value2);
    let value4 = await step4(value3);
    // do something with value4
  		}	catch	(error)	{
    // handle any error here
		}
}
```
![](_page_60_Picture_3.jpeg)

async function foo() { return 42; }

![](_page_61_Figure_2.jpeg)

![](_page_61_Picture_10.jpeg)

function foo() { return Promise.resolve(42); }

![](_page_61_Figure_4.jpeg)

![](_page_61_Figure_5.jpeg)

function foo2() { return Promise.reject(new Error("reason"))

function bar() { return foo() .then( $v1 \Rightarrow (foo() .then(v2 \Rightarrow v1 + v2))$ ;

![](_page_61_Picture_8.jpeg)

![](_page_62_Picture_4.jpeg)

```
// download multiple files in parallel
function fetchAll(urls: string[]): Promise<string>[];
// process a single file
function process(file: string): Promise<string>;
// download in parallel, then process sequentially
async function processSequentially(urls) {
 let promises = fetchAll(urls);
 let results = []for (let fileP of promises) {
   try {
     let file = await fileP;
      results.push(await process(file));
    				}	catch	(err)	{
      						results.push(undefined);
				}
		}
 return results;
}
```
![](_page_62_Figure_2.jpeg)

![](_page_63_Picture_4.jpeg)

```
// download multiple files in parallel
function fetchAll(urls: string[]): Promise<string>[];
// process a single file
function process(file: string): Promise<string>;
// download in parallel, then process sequentially
async function processSequentially(urls) {
 let promises = fetchAll(urls);
 let results = []for (let fileP of promises) {
   try {
     let file = await fileP;
      results.push(await process(file));
    				}	catch	(err)	{
      						results.push(undefined);
				}
		}
 return results;
}
```
![](_page_63_Figure_2.jpeg)

![](_page_64_Picture_5.jpeg)

```
// download multiple files in parallel
function fetchAll(urls: string[]): Promise<string>[];
// process a single file
function process(file: string): Promise<string>;
// download in parallel, then process sequentially
async function processSequentially(urls) {
  let promises = fetchAll(urls);let results = [ ]for (let fileP of promises) {
    try {
      let file = await fileP;
      results.push(await process(file));
    				}	catch	(err)	{
      						results.push(undefined);
				}
		}
  return results;
}
```

```
// download multiple files in parallel
function fetchAll(urls: string[]): Promise<string>[];
// process a single file
function process(file: string): Promise<string>;
// download in parallel, then process sequentially
function processSequentially(urls) {
  let promises = fetchAll(urls);
  let results = [ ];
  function processNext(promises, i) {
    if (i == promise).length)return Promise.resolve(results);
    return promises[i]
      .then(file \Rightarrow process(file), err \Rightarrow undefined)
      .then(result \Rightarrow {
        								results.push(result);
        return processNext(promises, i+1);
      						});
		}
  return processNext(promises, 0);
}
```
![](_page_64_Picture_3.jpeg)

![](_page_65_Picture_5.jpeg)

```
// download multiple files in parallel
function fetchAll(urls: string[]): Promise<string>[];
// process a single file
function process(file: string): Promise<string>;
// download in parallel, then process sequentially
async function processSequentially(urls) {
  let promises = fetchAll(urls);let results = [ ]for (let fileP of promises) {
    try {
      let file = await fileP;
      results.push(await process(file));
    				}	catch	(err)	{
      						results.push(undefined);
				}
		}
  return results;
}
```

```
// download multiple files in parallel
function fetchAll(urls: string[]): Promise<string>[];
// process a single file
function process(file: string): Promise<string>;
// download in parallel, then process sequentially
function processSequentially(urls) {
  let promises = fetchAll(urls);
  let results = [ ];
  return promises.reduce((waitForPrev, promise) => {
    				return	waitForPrev
      .then( => promise).then(file \Rightarrow process(file), err \Rightarrow undefined)
      .then(result \Rightarrow { results.push(result); });
  }, Promise.resolve(undefined))
  .then(= > results);
}
```
![](_page_65_Picture_3.jpeg)

![](_page_66_Picture_0.jpeg)

![](_page_66_Picture_1.jpeg)

![](_page_66_Picture_3.jpeg)

• JavaScript is "a Lisp in C's clothing": it has C-like syntax, but Lisp-like **first-class functions and** 

# **Summary**

- **closures**
- JavaScript is a "dynamic language": flexible, but sometimes dangerous
- JavaScript is a "**scripting language**": it is embedded in a "host" environment
- Most JavaScript host environments use an **event loop** execution model
- Simple, single-threaded execution. But: computation or I/O must never block!
- from earlier asynchronous requests. How to manage delayed computation?
- We have reviewed three techniques: **Callbacks**, **Promises** and **Async functions**.

• Hence, **computation must often be delayed** until events arrive, or until responses are available

![](_page_67_Picture_11.jpeg)

![](_page_67_Picture_13.jpeg)

### Exercise session

- Focus on the use of Promises and Async functions.
- Available on GitHub:<https://github.com/tvcutsem/promises-exercises>

![](_page_68_Picture_5.jpeg)

![](_page_68_Picture_7.jpeg)